# **Міністерство освіти і науки України**

**Тернопільський національний технічний університет імені Івана Пулюя**

> Кафедра обладнання харчових технологій

# **МЕТОДИЧНИЙ ПОСІБНИК до виконання лабораторних робіт з курсу: "ТЕПЛОТЕХНІКА"**

для студентів денної та заочної форм навчання спеціальності 181 «Харчові технології»

> Тернопіль 2021

# **УДК 664**

.

Укладачі:

# *О.І. Кравець*, *к.т.н., доцент кафедри обладнання харчових технологій М.М. Шинкарик*, *к.т.н., доц., професор кафедри обладнання харчових технологій*

Рецензент: *Вітенько Т.М.***,** *д.т.н., проф.*

*Розглянуто й затверджено на засіданні кафедри обладнання харчових технологій, протокол № 7 від 17.03.2021р.*

*Схвалено й рекомендовано до друку на засіданні методичної комісії факультету інженерії машин, споруд та технологій, протокол № 6 від 31 березня 2021 р.*

### **Кравець О.І., Шинкарик М.М.**

Методичний посібник до виконання лабораторних робіт з курсу: "Теплотехніка". Тернопіль: ТНТУ, 2021. – 52 с.

Посібник розроблено відповідно до навчальної програми і призначено для студентів денної та заочної форм навчання спеціальності 181 «Харчові технології»

> Кравець О.І. Шинкарик М.М. 2021

# **ЗМІСТ**

1. Лабораторна робота №1. Визначення коефіцієнту теплопровідності твердих тіл

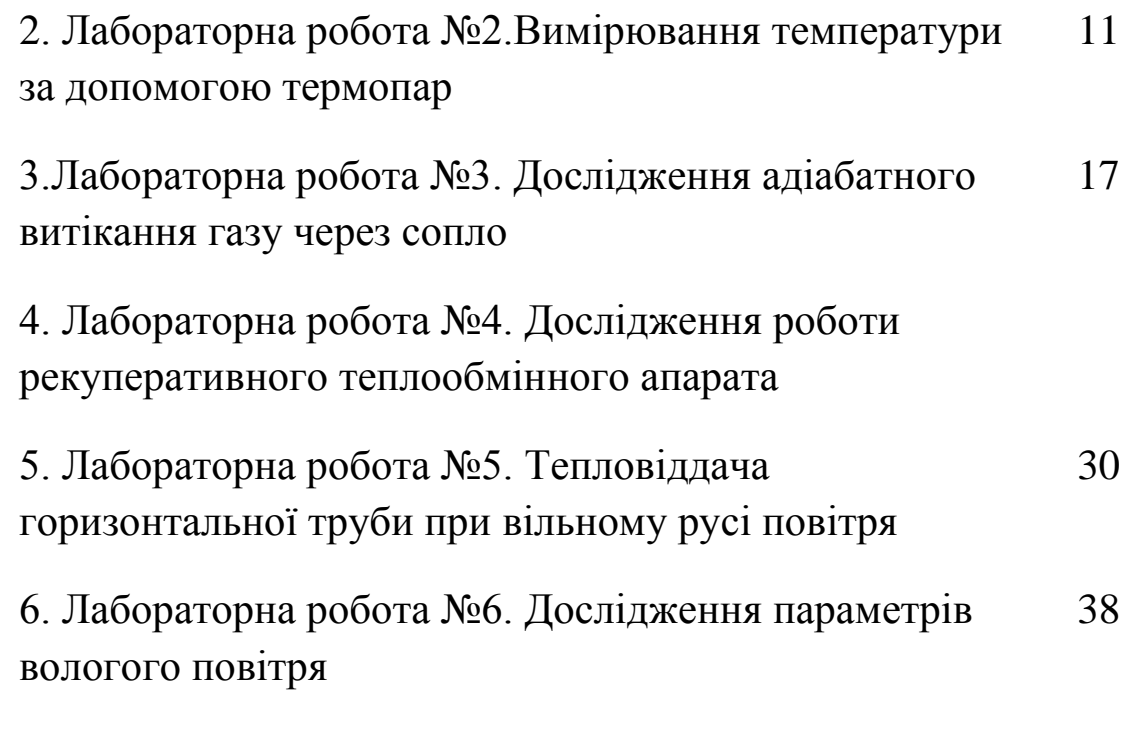

# ПЕРЕЛІК ВИКОРИСТАНИХ ТА РЕКОМЕНДОВАНИХ ЛІТЕРАТУРНИХ ДЖЕРЕЛ

ДОДАТКИ

# **ЛАБОРАТОРНА РОБОТА №1 «ВИЗНАЧЕННЯ КОЕФІЦІЄНТУ ТЕПЛОПРОВІДНОСТІ ТВЕРДИХ ТІЛ»**

**Мета роботи**: поглибити знання з теорії теплопровідності, ознайомитися з методикою експериментального дослідження теплопровідності твердих тіл,отримати навики проведення теплофізичного експерименту.

**Завдання роботи**: визначення коефіцієнту теплопровідності

#### **Теоретичні відомості**

Процес поширення енергії у формі теплоти в результаті руху мікрочастинок (молекул і атомів, електронів) називається **теплопровідністю**.

Для кількісної оцінки переданої енергії використовують поняття кількість переданої теплоти або тепловий потік Q (Дж)або густина теплового потоку q (Вт/м<sup>2</sup>) – кількість переданої теплоти за одиницю часу з одиниці площі.

Вивчаючи процес теплопровідності, Фур'є встановив, що кількість переданої теплоти пропорційна зміні температури, часу і площі перерізу, перпендикулярного до напряму поширення теплоти:

$$
Q = \lambda F \tau \cdot grad(t), \qquad (1.1)
$$

де F – площа, м<sup>2</sup>;  $\tau$  – час, с; grad(t)– градієнт температури.

Для густини теплового потоку закон Фур'є має вигляд:

$$
\vec{q} = -\lambda \cdot \text{grad}(t),\tag{1.2}
$$

де λ –коефіцієнт теплопровідності, Вт/(м∙˚К).

Знак "–" показує, що напрям поширення теплового потоку і напрям градієнту температури – протилежні.

Коефіцієнт теплопровідності є фізичною властивістю речовини і характеризує її здатність проводити тепло.Значення коефіцієнта теплопровідності дорівнює кількості теплоти, яка проходить через одиницю площі ізотермічної поверхні за одиницю часу при температурному градієнті рівному одиниці.

Для різних речовин коефіцієнт теплопровідності різний. В загальному випадку він залежить від структури, густини, вологості, тиску і температури. Для конструкційних матеріалів в першу чергу нас цікавить залежність коефіцієнту теплопровідності від температури. Для більшості матеріалів ця залежність майже лінійна, тобто можна прийняти

$$
\lambda = \lambda_0 [1 + b(t - t_0)], \qquad (1.3)
$$

# де  $\lambda_0$  – коефіцієнт теплопровідності при температурі  $t_0$ , Вт/(м $\cdot$ °К); b – постійна, яка визначається дослідним шляхом.

Коефіцієнт теплопровідності металів знаходиться в границях 20...410 Вт/(м∙˚К)і з підвищенням температури знижується.

Суттєво впливає на коефіцієнт теплопровідності наявність різних домішокТак коефіцієнт теплопровідності для чистої міді λ = 395Вт/(м·˚К), а для міді зі слідами миш'яку λ=142Вт/(м·˚К).

#### **Методика визначення коефіцієнта теплопровідності**

Визначення коефіцієнта теплопровідності базується на розв'язанні зворотної задачі теплопровідності – знаходження коефіцієнту теплопровідності заекспериментально визначеними величинами Q, grad(t), F та τ.Тоді:

$$
\lambda = \frac{t}{F \cdot grad (t)}.
$$
\n(1.4)

Формула (1.4) дозволяє визначити коефіцієнт теплопровідності матеріалу при довільному значенні теплового режиму, формі і розмірах тіла. Точність визначення λ буде визначатися точністю вимірювання величин, які входять в формулу (1.4). Тому для визначення коефіцієнта теплопровідності найчастіше використовують зразки простої геометричної форми – циліндр, пластина і т.д. Як правило використовують зразкималої товщини, при яких D/h>20 і тепловий потік з боковоїповерхні надзвичайно малий. Одномірний тепловий потік можна також забезпечити шляхом ізоляції бокової поверхні зразка.

В стаціонарному режимі, коли значеннятемператури є функцією тільки лінійної координати, залишаючись незмінною в часі для визначення середньогокоефіцієнт теплопровідності можна прийняти наступну рівність:

grad (t) = 
$$
\frac{\partial t}{\partial h} = \frac{t_1 - t_2}{H}
$$
. (1.4)

де  $t_1, t_2$  – температури наверхній та нижній границях зразка відповідно, °С;

h – біжуча лінійна координата, м;

Н – висота зразка, м.

В даній лабораторній роботі використовується метод визначення λ, що полягає на використанні еталону з відомою теплопровідністю. Якщо в стаціонарному режимі теплота проходить через зразок і еталон, то густина теплового потоку в зразку і еталоні буде однакова і її можна визначити за формулами:

$$
q_{3} = \frac{-\lambda_{3} \text{grad}(t_{3})}{F_{3}};
$$
\n(1.5)

$$
q_e = \frac{-\lambda_e \text{grad}(t_e)}{F_e} , \qquad (1.6)
$$

де λ3–коефіцієнт теплопровідності зразка, Вт/(м∙˚К); λ3– коефіцієнт теплопровідності еталону, Вт/(м∙˚К);

 $\rm q_{\scriptscriptstyle 3}$ – густина теплового потоку через зразок, Вт/м $^2;$  $\rm q_e$  – густина теплового потоку через еталон,  $\rm Br/m^2;$ 

 $\text{F}_\text{\tiny 3}$  ,  $\text{F}_\text{e}$ – площі поперечного перерізу відповідно зразка та еталона, м<sup>2</sup>.

Тоді:

$$
\lambda_{_3} \frac{\text{grad}(\mathbf{t}_{_3})}{\mathbf{F}_{_3}} = \lambda_{_e} \frac{\text{grad}(\mathbf{t}_{_e})}{\mathbf{F}_{_e}}, \qquad (1.7)
$$

тут:

grad(t<sub>3</sub>) = 
$$
\frac{t_{31} - t_{32}}{\delta_3} = \frac{\Delta t_3}{\delta_3}
$$
; (1.8)

$$
\text{grad}(\mathbf{t}_{e}) = \frac{\mathbf{t}_{e1} - \mathbf{t}_{e2}}{\delta_{e}} = \frac{\Delta \mathbf{t}_{e}}{\delta_{e}},
$$
\n(1.9)

де  $t_{e1}$ ,  $t_{e2}$ ,  $t_{31}$ ,  $t_{32}$  – температури відповідно на кінцях еталона і зразка;  $\delta_{\rm e}$ ,  $\delta_{\rm s}$ – довжина еталона і зразка.

При відомій теплопровідності еталона  $\lambda_{\rm e}$  і перепаді температур на зразку і еталоні можна визначити теплопровідність зразка:

$$
\lambda_{3} = \lambda_{e} \frac{\Delta t_{e} \delta_{3} F_{e}}{\Delta t_{3} \delta_{e} F_{3}}.
$$
\n(1.10)

Якщо площі F<sub>e</sub>i F<sub>3</sub> рівні між собою, то коефіцієнт теплопровідності зразка становить:

$$
\lambda_{3} = \lambda_{e} \frac{\Delta t_{e} \delta_{3}}{\Delta t_{3} \delta_{e}}.
$$
\n(1.11)

Коефіцієнт теплопровідності зразка становить:  $\lambda_e = 85 \text{ Br/(m} \cdot {}^{\circ}\text{K)}$ .

### **Опис експериментальної установки**

Установка для визначення теплопровідності (рис. 1) складається з експериментального пристрою у вигляді блока P, автотрансформатора T та мілівольтметра МПЩПр-24М.

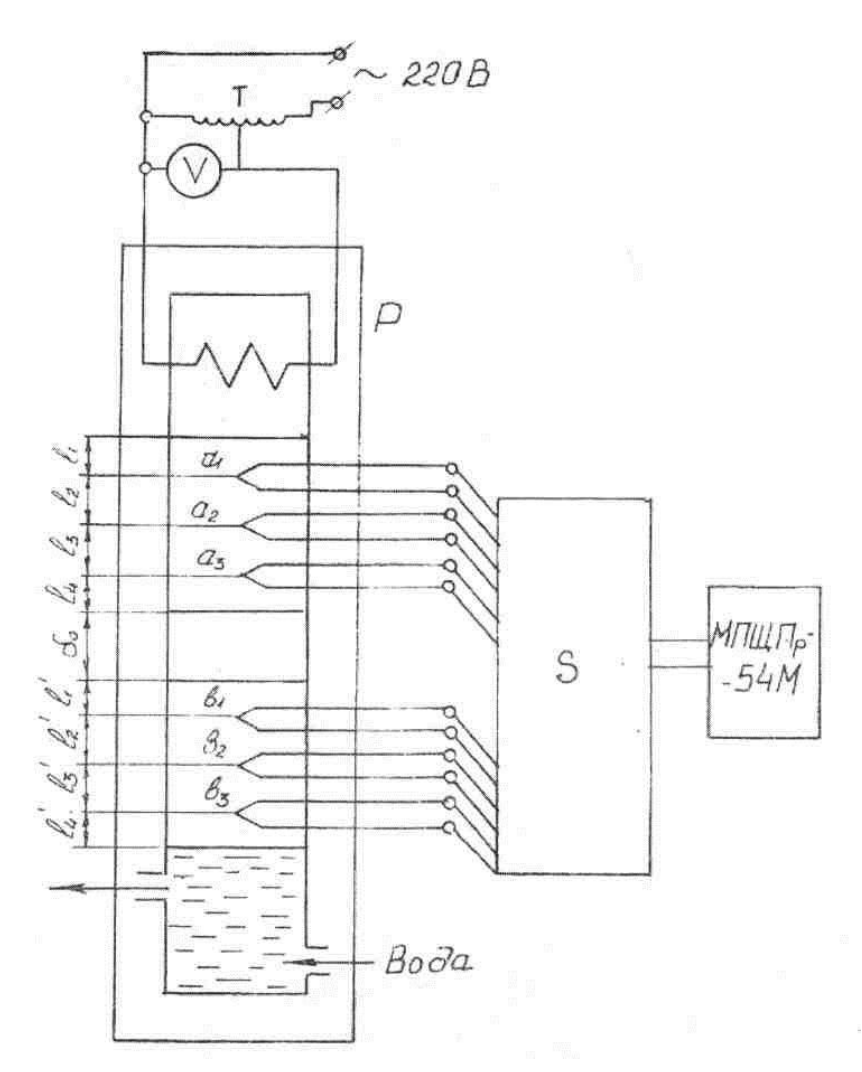

Рисунок 1. Схема експериментальної установки

Експериментальний блок P (рис. 2) складається з нагрівача з мідним стержнем 4, верхнього еталона 6 та нижнього еталона 9. Між еталонами знаходиться досліджуваний зразок 8. Біля мідного стержня 4 намотаний нагрівний елемент 5 з керамічними ізоляторами і ізоляційним шаром з азбесту і рідкого скла. Нагрівач поміщається в стакан 7.Верхній і нижній еталони циліндричної форми виконані з титану (теплофізичні властивості цього матеріалу практично не міняються із зміною температури).

Термопари  $a_1$ ,  $a_2$ ,  $a_3$  і  $b_1$ ,  $b_2$ ,  $b_3$  закладаються в отвори еталонів 6 і 9. Нижній еталон з термопарами  $b_1$ ,  $b_2$ ,  $b_3$  служить для відведення теплового потоку від досліджуваного зразка. Він встановлений на торці холодильника 10 з проточною водою. Корпус холодильника виконаний з алюмінію.

Система нагрівач - зразок - холодильник через кулькову опору 11, рамку з шпильок 3 і пластинку 1 притискується до станини 12 упорним гвинтом 2.

# **Порядок виконання роботи**

1. Після одержання дозволу на самостійне виконання лабораторної роботи вивчити лабораторну установку, перевірити правильність включення вимірювальних приладів;

2. Одержати досліджувальний зразок і виміряти його висоту;

3. Підняти нагрівач з верхнім еталоном;

4. Встановити досліджуваний зразок на нижній еталон;

5. Опустити нагрівач разом з верхнім еталоном на досліджуваний зразок і закріпити упорним гвинтом;

6. Відкрити вентиль подачі води в холодильник 10;

7. Спостерігати покази всіх шести термопар за допомогою мілівольтметра через кожні 5 хв.

Встановлений тепловий режим буде відповідати приблизній постійності (відхилення не більше 5%) показів мілівольтметра для кожної термопари в часі. Всі покази термопар на протязі часу заносять в протокол.

В рядок «встановлений режим» протоколу записують кінцеві покази температури.

8. Виключити установку;

9. Результати досліджень записати в протокол.

# **Обробка результатів досліджень**

- 1. Побудувати графік зміни температури по довжині еталонів і зразка (рис. 2), використовуючи систему координат, показану на рисунку 3. По осі абсцис на цьому графіку відкласти в масштабі довжини  $1_1...1_4$ ,  $\delta_3$ ,  $1_1...1_4$  по порядку. Для даної установки  $1_1 = 3.9$ мм;  $1_2 = 3.3$ мм;  $1_3 = 3.3$ мм;  $1_4 = 3.4$ мм;  $\delta_3 = 1.6$  мм;  $1'_{4} = 3,3$ мм;  $1'_{5} = 3,4$ мм;  $1'_{3} = 3,4$ мм;  $1'_{6} = 4,1$ мм.
	- 2. Провести через точки з координатами  $t_1$ ,  $t_2$ ,  $t_3$  пряму АВ, яка найбільше відповідає експериментальним даним. Виміряти в масштабі температуру точки А і В.
	- 3. Через точки з координатами t<sub>1</sub>, t<sub>2</sub>, t<sub>3</sub>проводимо лінію CD і виміряємо в масштабі температуру точок С і D.
	- 4. Сполучаємо точки В і С та одержуємо пряму лінію спаду температури по довжині зразка (ВС).
	- 5. Визначаємо зміну температури на верхньому еталоні

 $\Delta t_{\epsilon}^{'}$ І на зразку  $\Delta t_0 = t_B - t_C$ 

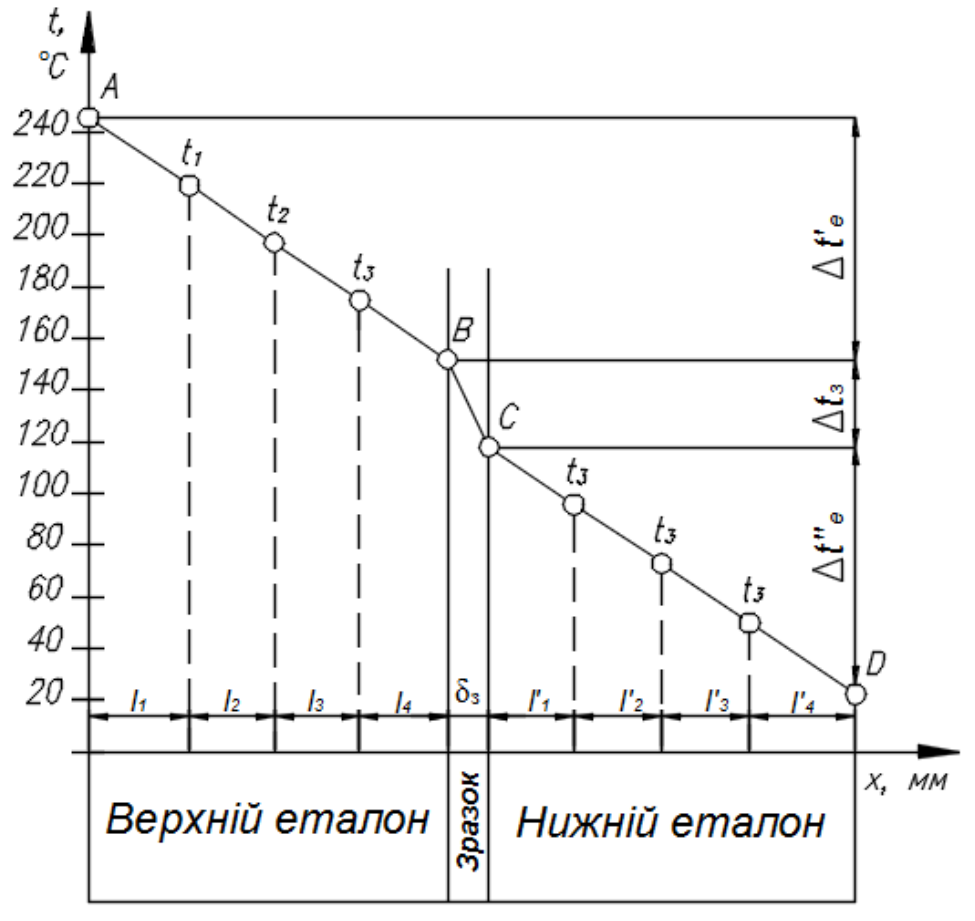

Рисунок 2. Приклад графіка зміни температури по довжині еталонів і зразка

6. За формулою (1.11) при заданих довжині зразка  $\delta_3$ , і коефіцієнту теплопровідності  $\lambda_{\rm e}$ , визначаємо  $\lambda_{\rm 31}$ .

Таблиця 1.1

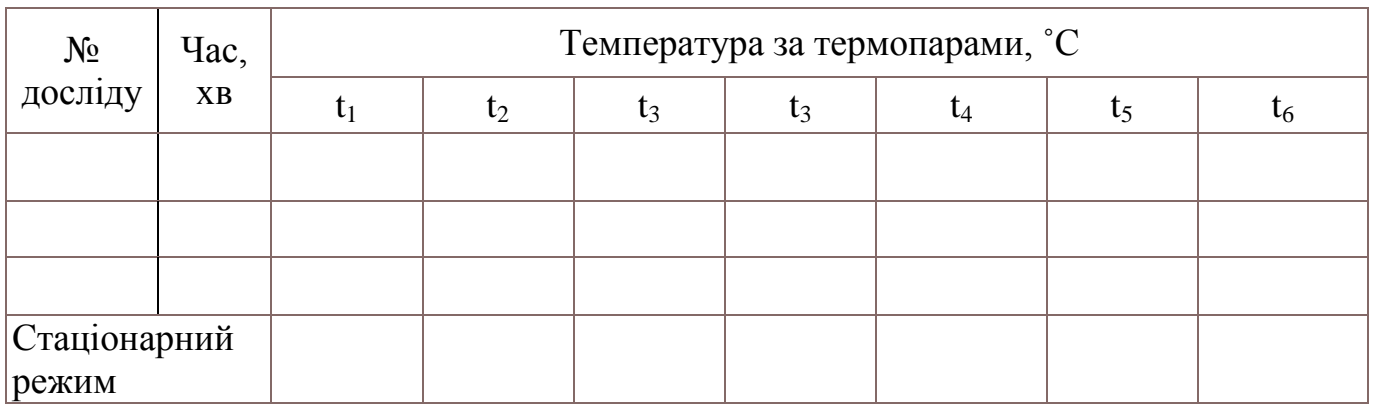

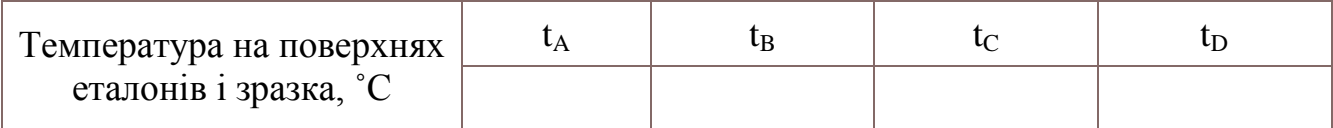

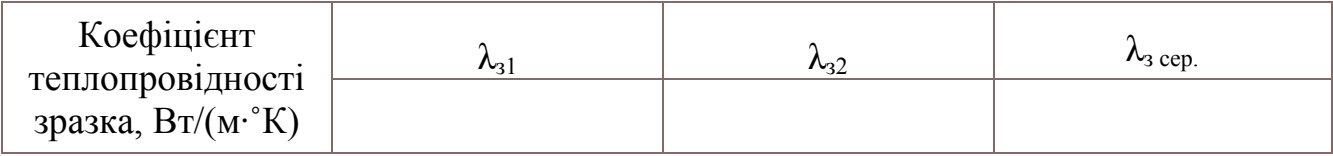

7. Аналогічно визначаємо зміну температури на нижньому еталоні: $\Delta t$  $t_{\eta}$ і розраховуємо значеннятеплопровідності зразка  $\lambda_{32}$ .

8. Знаходимо середні значення коефіцієнтатеплопровідності зразка:

$$
\lambda_{\text{3 cep.}} = \frac{\lambda_{\text{31}} + \lambda_{\text{32}}}{2}.
$$
\n(1.12)

#### **Зміст звіту**

- 1. Мета та вихідні дані.
- 2. Схема експериментальної установки.
- 3. Розрахункові залежності для визначення коефіцієнта теплопровідності.
- 4. Таблиця.

#### **Контрольні питання**

- 1. Фізична суть процесу теплопровідності?
- 2. Яке температурне поле називається стаціонарним?
- 3. Що називається градієнтом температури? Фізичний зміст.
- 4. Записати математичний вираз закону Фур'є. Пояснити фізичний зміст закону.
- 5. Що називається коефіцієнтом теплопровідності?
- 6. Від чого залежить коефіцієнт теплопровідності твердих тіл?

7. Чи залежить тепловий потік від координат при одномірному переносі теплоти через плоску стінку?

8. При яких умовах температурне поле можна вважати одномірним?

9. Як побудований графік на рисунку 3?

### **Техніка безпеки при виконанні роботи**

1. Забороняється руками торкатися елементів експериментального блоку, оскільки вони нагріваються до високої температури.

2. Не спиратися на експериментальний стенд.

3. Не торкатися руками окремих проводів. Прилади знаходяться під напругою 220 В.

# **ЛАБОРАТОРНА РОБОТА №2 Вимірювання температури за допомогою термопар**

**Мета роботи:** Практичне ознайомлення з методами вимірювання температури за допомогою термопар, вивчення принципу дії і будови використовуваних приладів.

#### **Основні теоретичні відомості**

Вимірювання температури за допомогою термопар базується на явищі термоелектричного ефекту. Якщо в електричному ланцюгу, зібраному з двох різних провідників, температура обох спаїв буде неоднакова, то з'явиться струм, величина якого буде приблизно пропорційна різниці температур двох спаїв.

Вважається, що кожний спай є джерелом електрорушійної сили (е.р.с), значення якої визначається температурою. Виникнення е.р.с. у місці спаю пояснюється наявністю в провідниках вільних електронів, кількість яких для різних матеріалів різна. Тому в місці спаю електрони переходять від одного провідника до іншого в більшій кількості, ніж в зворотному напрямку, внаслідок чого один з провідників заряджається позитивно, а інший – негативно. Дифузія електронів залежить від температури, тому е.р.с, які виникають в спаях з неоднаковою температурою, будуть різні. Загальна е.р.с, що діє в ланцюгу, буде рівна алгебраїчній сумі е.р.с, які виникають в спаях.

Термопара – це два різних металевих провідники (термоелектроди), зварені один з одним на одному кінці. Цей так званий робочий або гарячий спай термопари вставляють в середовище, температуру якого вимірюють. Вільні кінці термопари

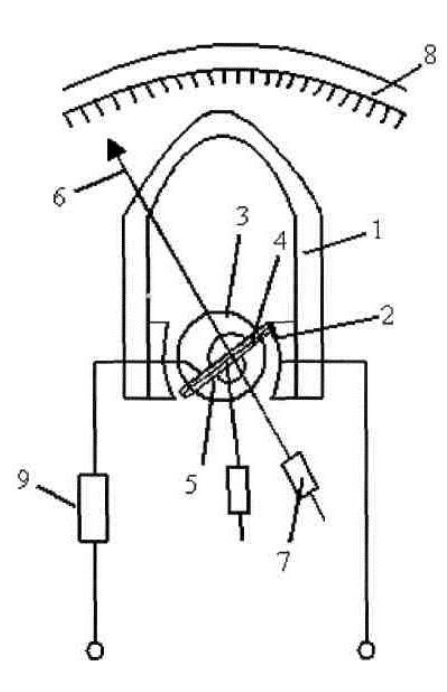

Рис. 1.1. Принципова схема магнітоелектричного мілівольтметра

("холодні кінці") з'єднують з вторинним приладом для вимірювання термо-е.р.с.

Якщо температура "холодних кінців" термопари однакова і постійна (зазвичай  $t_0 = 0$  або 20 °С), то е.р.с, однозначно залежить від температури робочого спаю термопари. Тоді завдання зводиться до вимірювання цієї термо-е.р.с.Для вимірювання е.р.с. термопар використовують магнітоелектричні **мілівольтметри** (працюють за методом відхилення) або компенсатори постійного струму, **потенціометри**  (працюють за методом компенсації). Мілівольтметр складається з постійного магніту 1 (рис. 1.1) з полюсними наконечниками 2, нерухомого залізного сердечника 3, рухомої рамки 4, двох спіральних пружин 5, закріплених на рамі стрілки 6 з противагами 7 і шкали 8. Послідовно з рамкою включається додатковий опір 9. Рамка виготовляється з тонкого мідного дроту (опір рамки приблизно 100-400 Ом). Рамка закріплюється за допомогою кернів і підп'ятників таким чином, щоб вона могла вільно повертатися в повітряному зазорі між сердечником і полюсними наконечниками. Спіральні пружини призначені для підведення струму до рамки і для створення протидіючого моменту. При підключенні мілівольтметра до термопари в рамці проходитьструм:

$$
I = \frac{E_T}{\sum R},
$$
\n(2.1)

де  $E_T$ – термо-е.р.с. термопари;  $\overline{PR}$  – сума всіх опорів термопари, Ом.

$$
\sum R = R_{\rm M} + R_{\rm T} + R_{\rm J},\tag{2.2}
$$

де  $R_M$  – опір мілівольтметра;  $R<sub>T</sub>$  – опір термопари;  $R_n$ –опір лінії.

В результаті взаємодії магнітного поля, викликаного струмом рамки, з полем постійного магніту виникає обертовий момент, пропорційний значенню струму. Рамка, а разом з нею і стрілка приладу, починають повертатися. Цей рух закінчиться, коли протидіючий момент спіральних пружин або розтяжок, пропорційний куту повороту, буде рівним електромагнітному моменту рамки. В результаті кут повороту стрілки буде пропорційний струму в рамці, а при постійних опорах  $R_M$ ,  $R_T$ ,  $R_{\text{I}}$ термо-е.р.с. термопари, тобто її температурі. Це дозволяє градуювати шкалу мілівольтметра в градусах температури відповідно до характеристики термопари. Позначення цієї характеристики (ХК, ХА, ПП) вказане на шакалі приладу. Там же наводяться значення напруги, які відповідають кінцевій відмітці шкали, внутрішній опір мілівольтметра (рамка і додатковий опір) і зовнішній опір (опір зовнішнього ланцюга приладу). Після підключення термопари до мілівольтметра сума опорів термопари, компенсаційних і з'єднувальних дротів повинна бути рівна вказаному на шкалі значенню зовнішнього опору. Якщо вона мала, то зовнішній опір потрібно довести до вказаного значення, включаючи додаткову котушку, опір якої повинен бути відповідно підібраним. Якщо цього не зробити, то покази приладу будуть неправильними, тому що загальний опір ланцюга термопари ( $\Sigma$  R у рівнянні (2.2) буде менше від того, для якого розрахована температурна шкала приладу).

Мілівольтметри зазвичай мають коректор нуля, за допомогою якого можна змінювати початкове положення стрілки приладу. Цим користуються при введенні поправки на температуру холодних кінців термопари. Для цього при розірваному ланцюгу термопари коректором нуля встановлюють стрілку приладу на відмітку шкали, яка відповідає температурі холодних кінців. Якщо характеристика термопари лінійна, а температура холодних кінців постійна, то таке зміщення початкового положення стрілки приведе до автоматичного усунення похибки від підвищення температури холодних кінців на всьому діапазоні вимірювань. Пірометричні мілівольтметри найчастіше виготовляються класу 1,5 або 1,0. Основні причини похибки цих приладів це: вплив температури на опір рамки, зміна опору зовнішнього ланцюга, викликана зміною температури навколишнього середовища і т.д. Велику точність вимірювання термо-е.р.с. може забезпечити компенсаційний метод, заснований на врівноваженні вимірюваної е.р.с. відомим спадом напруги на опорі. Принципова схема переносного лабораторного потенціометра, що працює за цим методом, показана на рис. 2.2.

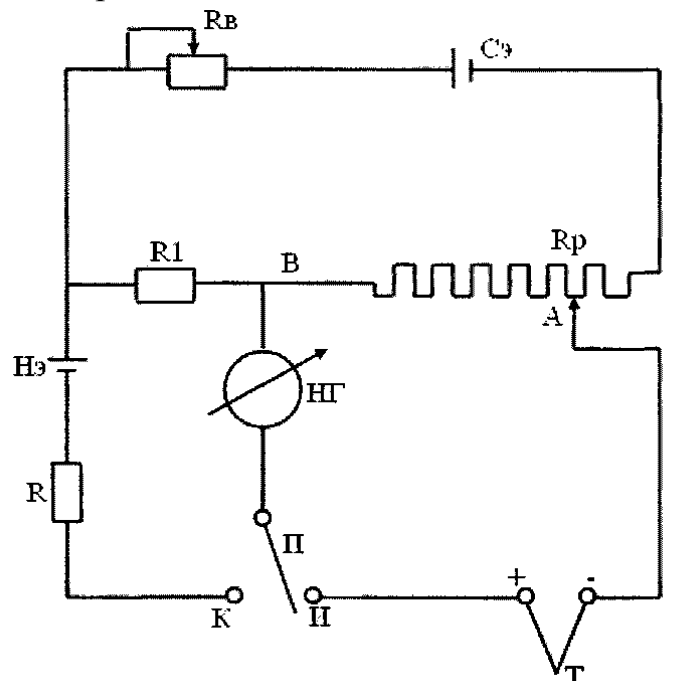

Рис. 2.2. Принципова схема переносного потенціометра.

Струм від сухого елементу **СЕ**, проходячи через реохорд Rр, викликає на ньому спад напруги, який використовується для компенсації вимірюваної термое.р.с. Для вимірювання е.р.с. перемикачем **П** включають нуль-гальванометр в ланцюг термопари **Т** (положення "**И**") і, переміщаючи повзунок на реохорді, досягають такого положення, при якому стрілка нуль-гальванометра буде на нулі. Тоді вимірювана е.р.с. буде рівна спаду напруги між точками А і В реохорда. За умови постійності сили струму в реохорді положення його повзунка (точка А) буде мірою його напруги. Це дозволяє нанести відповідну шкалу в мВ.

 Для контролю постійності сили струму в реохорді служить ланцюг нормального елемента **НЕ**, що являє собою гальванічний елемент із суворо сталим значенням е.р.с, рівним 1,0183 В. При цьому перемикач ставлять в положення "**К**" (контроль). Якщо робочий струм (струм в реохорді) встановлений, то стрілка нульгальванометра знаходиться на нулі, що відповідає рівності значень е.р.с. **НЕ** і спад напруги на контрольному опорі  $R_B$ . В протилежномувипадку необхідно встановити робочий струм переміщенням двигунка реостата Rв, ввімкненого в ланцюг сухого елемента **СЕ**.

Оскільки при вимірюванні термо-е.р.с. термопари компенсаційним методом у момент зняття показів струм в ланцюзі термопари відсутній (стрілка нульгальванометра стоїть на нулю), то зміна опору термопари і з'єднувальних дротів не впливає на результат вимірювання. Це – істотна перевага компенсаційного методу перед методом відхилень.

Вимірювання температури за допомогою термопари і переносногопотенціометра проводять наступним чином. Термопарупідключають до відповідних клем потенціометра, дотримуючись потрібної полярності. Перевіряють і при необхідності встановлюють робочий струм в потенціометрі. Потім вимірюють термо-е.р.с. термопари  $(E_T)$ , як було описано вище. Знаючи температуру холодних кінців термопари (температуру навколишнього середовища), по таблиці для даної термопари знаходять величину поправки (∆Е), а потім по сумарному значенню (Е) визначають температуру гарячого кінця термопари (вимірювану температуру).

Автоматичні потенціометри відрізняються від переносних тим, що компенсація вимірюваної е.р.с. в них відбувається автоматично і безперервно. Вимірювальна схема різних типів автоматичних потенціометрів в принципі однакова і схожа на схему переносного потенціометра, тільки замість нульгальванометра вона містить в собі електронний підсилювач. Вихідна напруга електронного підсилювача керує електродвигуном, який відповідно переміщає повзунок реохорду, виконуючи таким чином операцію, яка в переносному потенціометрі проводилася вручну.

Автоматичні потенціометри, призначені для роботи з термопарами, мають шкалу в градусах температури. Ці прилади класу 0,5; найчастіше самописні, сигналізуючі і регулюючі.

Принциповасхемаелектронногоавтоматичногопотенціометра приведена на рис. 3. Схема споживає енергію від сухого елементу **СЕ**, струм якого розділяється на два контури: основний, з опорами  $R_2$ ,  $R_3$ ,  $R_4$ ,  $R_p$  і допоміжний, з опорами  $R_1$ і  $R_R$ .

Схема розраховується так, що при крайньому лівому положенні повзунка реохорда Rр напруга між точками А і С рівна значенню термо-е.р.с. для початкової відмітки шкали, а при крайньому правому - для кінцевої відмітки шкали. Температурна шкала автоматичних потенціометрів не завжди починається з відмітки 0°С; є прилади зі шкалою (200-800)°С, (400-900)°С. Таким чином, для всіх проміжних значень термо-е.р.с. можна знайти таке положення повзунка реохорда (точка А), в якому напруга між точками А і С стане рівною вимірюваній е.р.с.

 $E=U_{AC}=U_{AB}-U_{BC}$  (3)

Струм в ланцюгу буде рівний нулю.

Якщо ж внаслідок зміни вимірюваної температури е.р.с. збільшиться або зменшиться, то з'явиться напруга небалансу  $(E_T-U_{AC})$  тієї або іншої полярності. Через контактну систему віброперетворювача **ВП** і первинну обмотку вхідного

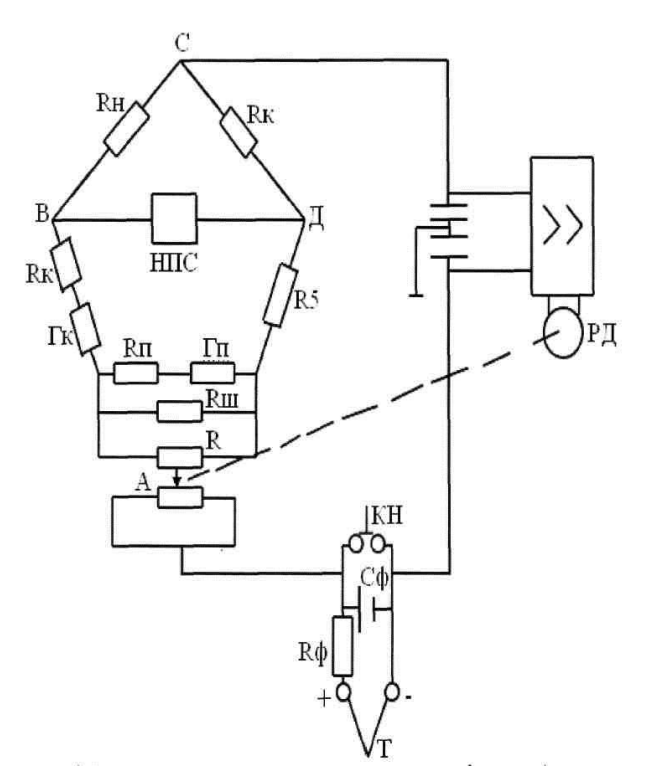

Рис. 4. Принципова схема автоматичного потенціометра

трансформатора Тр піде струм того або іншого знаку. Якір віброперетворювача, коливаючись з частотою 50 Гц під дією зовнішнього збудження (на рисунку не показано), перемикає струм небалансу вимірювальної схеми то на одну, то на іншу половину первинної обмотки трансформатора Тр. Це викликає появу змінної напруги на його вторинній обмотці, підключеній на вхід електронного підсилювача. Фаза цієї напруги визначається знаком напруги небалансу вимірювальної схеми. Вихідна напруга електронного підсилювача подається на керуючу обмотку двофазного реверсивного двигуна **РД**. Інша його обмотка живиться від мережі через конденсатор **С**. Вихідний вал

реверсивного двигуна механічно пов'язаний з повзунком реохорда та із зображуючим або записуючим пристроєм.

Якщо вимірювальна схема урівноважена, то напруга на керуючій обмотці двигуна рівна нулю, а його ротор нерухомий. Якщо через зміну вимірюваної температури виникає небаланс вимірювальної схеми і на виході електронного підсилювача з'явиться напруга, то в керуючій обмотці двигуна піде струм. Це викличе появу магнітного поля, яке залежно від знаку напруги небалансу (тобто знаку відхилення температури) відставатиме по фазі від поля іншої обмотки або буде його випереджати. Взаємодія двох полів викличе обертальне магнітне поле, яке примусить ротор двигуна повертатися в таку сторону, щоб він, переміщаючи повзунок реохорда, зводив напругу небалансу вимірювальної схеми до нуля.

Оскільки напруга сухого елементу з часом падає, необхідно періодично перевіряти і регулювати величину струму в реохорді. Натискаючи відповідну кнопку, переводять перемикач в інше положення, в якому термопара відключена, а включений ланцюг нормального елементу **НЕ**. В деяких конструкціях (ЭПП-09) ця операція проводиться автоматично. Одночасно за допомогою фрикційної муфти повзунок реостата R<sub>p</sub> з'єднується з вихідним валом реверсивного двигуна РД.

Найпоширеніші термопари це: хромель-копелеві (до 800°С), хромельалюмінієві (до 1000°С) і платинородій-платинові (до 1300°С). Характеристики цих термопар приведені в ГОСТ 3044-61 у вигляді таблиць залежності термо-е.р.с. від температури робочого спаю при температурі холодних кінців 0°С. Якщо, як це звичайно буває, холодні кінці термопари знаходяться при температурі, відмінній від 0°С, то потрібно, використовуючи таблиці, вводити поправку на температуру холодних кінців відповідно до формули.

 $E=E_T+\Delta E,$  (1)

де Е - е.р.с. термопари;

 $E_T$  - табличне значення термо-е.р.с;

 ∆Е - поправка для наявної температури холодних кінців, яка береться з таблиць.

Якщо термопара буде з'єднана з вторинним приладом звичайними (мідними або алюмінієвими) дротами, то температура холодних кінців термопари, що знаходяться в її головці, буде невідома, нестабільна і неоднакова для двох електродів. Це викличе істотну похибку вимірювання. Щоб уникнути цієї похибки при з'єднанні термопари і вторинного приладу використовують "компенсаційні" дроти з двох різних металів, підібраних таким чином, щоб в парі вони мають термоелектричну характеристику таку ж (в межах до 100°С), як і сама термопара. Завдяки цьому в місці з'єднання електродів термопари з відповідним компенсаційним дротом термо-е.р.с. не виникає (за умови збереження правильної полярності з'єднання) і зміна температури головки термопари ніяк не впливає на покази вторинного приладу.

#### **Опис експериментальної установки**

Експериментальна установка складається з муфельної печі 1, переносного (лабораторного) потенціометра 2, автоматичного потенціометра 3, магнітоелектричного мілівольтметра 4, термопари 5 та компенсаційних дротів 6.

#### **Контрольні питання**

1. Область застосування термопар. Чим вона обмежена?

2. Принципова схема вимірювання термо-е.р.с. компенсаційним методом.

3. Для чого в схемі лабораторного потенціометра потрібен нормальний елемент?

4. Чому вимірювання температури автоматичним потенціометром точніше за вимірювання мілівольтметром?

5. Призначення компенсаційних дротів.

6. Як впливає зміна температури холодних кінців термопари на покази автоматичного потенціометра?

7. На якій відмітці температурної шкали мілівольтметра повинна зупинитися його стрілка, якщо розірвати ланцюг термопари?

### **Техніка безпеки при виконанні лабораторноїроботи.**

1. При виконанні лабораторної роботи необхідно дотримуватись вимог техніки безпеки при роботі з електроустаткуванням, яке працює при напрузі 220 В.

2. Не доторкатись до кінців термопари і не відкривати пічку.

# **ЛАБОРАТОРНА РОБОТА №3**

### **Дослідження адіабатного витікання газу через сопло**

**Мета роботи:**поглибити знання з витікання газу (повітря),експериментально визначити розхід і швидкість витікання повітря через сопло при різних тисках перед ним.

### **Теоретичні відомості**

Витікання – це процес прискореного руху газу в коротких каналах змінного перерізу.

Канал, в якому збільшується швидкість струмини і падає тиск робочого тіла, називають **соплом**. В соплах потенціальна енергія газу перетворюється в кінетичну енергію потоку. Сопла використовують в парових і газових турбінах, реактивних двигунах, турбо- і пароструменевих компресорах.

Канал, в якому сповільнюється рух робочого тіла **і** збільшується його тиск, називають дифузором. В дифузорах кінетична енергія потоку газу перетворюється в його потенціальну енергію, їх використовують в турбо- і пароструменевих компресорах, а також ввентиляторах.

Рухаючись в горизонтальному каналі, газ виконує роботу подолання зовнішнього тиску і зміни кінетичної енергії потоку:

$$
d\left(\frac{w^2}{2}\right) = wdw,
$$

де w – швидкість потоку газу, м/с.

В цьому випадку рівняння першого закону термодинаміки мас вигляд (для газового потоку):

 $dq = dU + d(pv) + wdw = dh + wdw ;$  (1)

де —  $q$  — питома теплота, що сприймається газом:,  $B\tau/m^2$ ;

U – внутрішня енергія газу, Дж/кг;

р – тиск газу, Па;

v — питомий об'єм газу, м $^{3}/$ кг;

h – ентальпія газу, Дж/кг.

Рівняння першого закону термодинаміки має вигляд:

 $dq = dh - vdp$  (2)

Прирівнюючи формули (1.1) і (1.2) одержуємо:

 $wdw = -vdp$  (3)

Це означає, що приріст кінетичної енергії визначається роботою зміни тиску vdp; при збільшенні швидкості потоку (dw>0) тиск газу (dp<0) зменшується, і навпаки.

При русі газу в каналі кінцевої довжини (рис. 3.1, а) його параметризмінюються від  $v_1$ , р<sub>1</sub>, Т<sub>1</sub>до  $v_y$ , р<sub>v</sub>, Т<sub>v</sub> (рис. 3.1, б), Робота зміни тиску - $\int_{\mathbf{p_1}}^{\mathbf{p_2}}$ vdpв pv координатах зображується площею М1УКМ (рис.3.1, в).

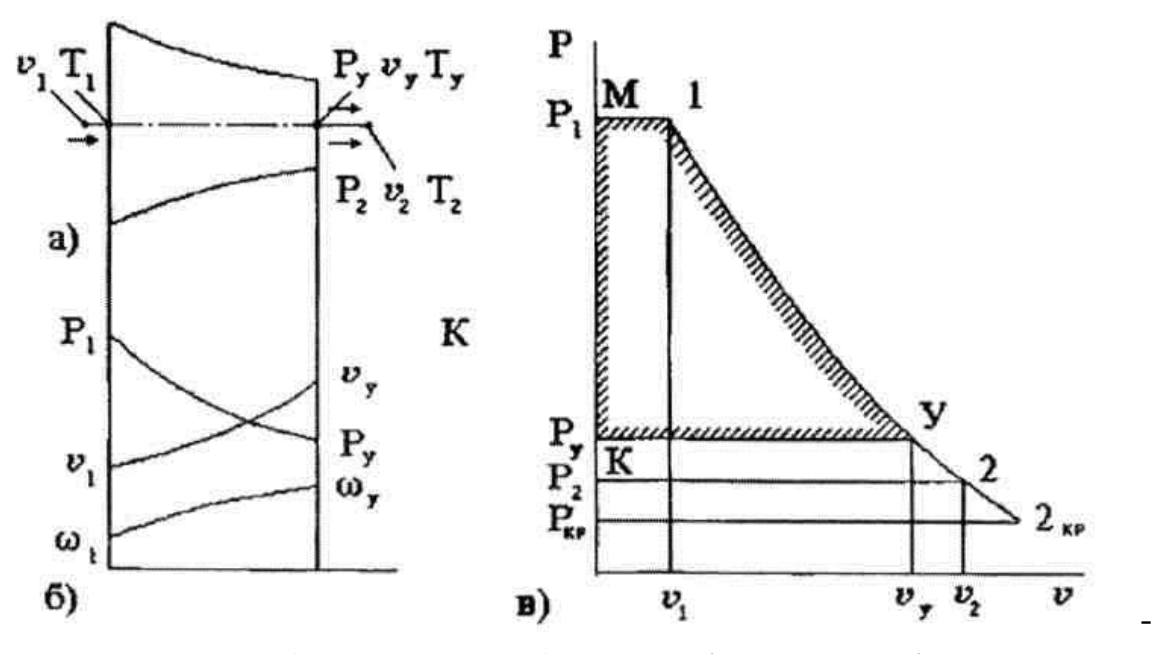

Рис. 3.1. а) схема сопла, б) схема зміни параметрів газу, в) процес витікання в pv-координатах

В соплах і дифузорах контакт газу з каналом короткочасний, тому обміном з навколишнім середовищем нехтують. Це дозволяє розглядативитікання як адіабатний процес (dq=0). В цьому випадку рівняння (1.1) приймає вигляд wdw= -dh,а для каналу кінцевої довжини (сопла) після інтегрування:

$$
\frac{w_y^2 - w_1^2}{2} = h_1 - h_y \tag{4}
$$

де  $w_1, w_v$  швидкість газу відповідно на вході і в гирлі каналу, м/с;

 $h_v$ ,  $h_1$  – ентальпія відповідно на вході і в гирлі каналу, Дж/кг.

Для сопел  $w_y \gg w_1$ , тому величиною  $w_1$ частіше всього нехтують. В такому випадку:

$$
w_y = \sqrt{2(h_1 - h_y)} \quad \text{afo} \quad w_y = 44.72\sqrt{h_1 - h_y} \,, \tag{5}
$$

якщо ентальпія виражена в кілоджоулях на кілограм (кДж/кг).

Для газів, що повністю або приблизно підпорядковуються рівнянню рv=RT, і для яких справедливі умови  $i = C_pT$ ,  $C_p = RK/(K-1)$ , рівняння (1.5) приймає вигляд:

$$
\omega_{y} = \sqrt{\frac{2K}{K-1}RT_{1}\left[1 - \left(\frac{P_{y}}{P_{1}}\right)^{\frac{K-1}{K}}\right]};
$$
\n(6)

де  $K$  – показник адіабати,  $K = C_p/C_v$ .

R – питома газова стала, Дж/кг ·К.

Якщо відома площа перерізу в усті сопла f<sub>v</sub>, то із умови нерозривності потоку масовий розхід газу становить:

$$
M = \frac{f_y \omega_y}{v_y},
$$
 (7)

з врахуванням (1.7):

$$
M = f_y \sqrt{\frac{2K}{K-1} \cdot \frac{P_y^2}{RT_2} \left[ 1 - \left( \frac{P_y}{P_1} \right)^{\frac{K-1}{K}} \right]}.
$$
 (8)

Із (7) і (8) слідує, що для даного газу (К-const) з початковими параметрами  $P_1$  і  $v_1$  швидкість його потоку і розхід визначається тільки відношенням тисків  $P_y/P_1 = \beta$ . Так швидкість і розхід зростають при збільшенні  $P_1$ . Це досягається збільшенням абсолютного тиску  $P_1$  середовища, з якого витікає газ (див. рис. 3.1 а). При цьому тиск в усті сопла  $P_y$  рівний тиску за соплом  $P_2$  до тих пір, поки швидкість потоку не досягне швидкості поширення звукуα в даному середовищі. З цією швидкістю поширюються пружні хвилі тиску (розрідження). Тиск Р<sub>2</sub>, при якому  $w_y$ досягає швидкості звуку, називають критичним і позначають  $P_{\kappa p}$ , а відношення цього тиску до тиску  $P_1$  – критичним відношенням  $P_{k0}/P_1= \beta_{k0}$ .

Хвиля зменшення тиску в усті сопла, яке виникає при  $P_2 < P_{kp}$ , не може поширюватись в соплі назустріч течії, так як  $\alpha = \omega$ , як наслідок, для всіх значень  $P_2 < P_{k0}$  ( $\beta \leq \beta_{k0}$ ). В усті сопла тиск  $P_2 = P_{k0}$ . Тому, якщо витікання газу докритичне  $(\beta > \beta_{\text{kp}})$ , в рівняннях  $(1.6)$  і  $(1.8)$  замість відношення  $P_y/P_1$ , використовують величину  $\beta = P_2/P_1$ . Залежність ω<sub>ν</sub>=f(β) i M=f<sub>1</sub>(β) зображені на рис. 3.2.

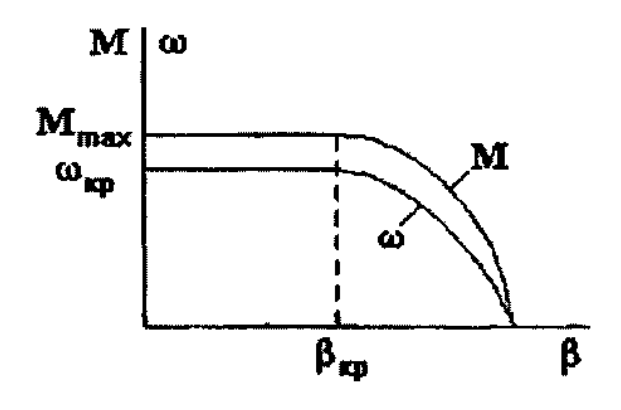

Рис. 3.2.

В рівняннях (1.6) і (1.8) для двоатомних газів К=1,4 і  $\beta_{\text{ko}}$ =0,528. Для багатоатомних газів К= 1,3;  $\beta_{\text{KD}} = 0,546$ .

Витікання газу супроводжується помітними втратами кінетичної енергії потоку на тертя між шарами газу і газу зі стійками каналу.

Із-за вказаних втрат кінетичної енергії дійсна швидкість витікання wд менша

теоретичної w. Відношення дійсної швидкості витікання газу  $\omega$ <sub>л</sub> до теоретичної швидкості  $\omega$ називають швидкісним коефіцієнтом сопла υ:

$$
\varphi = w_{\pi}/w. \tag{9}
$$

Відношення дійсного масового розходу газу М<sub>д</sub> до теоретичного М називають коефіцієнтом розходу μ:

$$
\mu = M_{\text{A}}/M; \qquad (1.10)
$$

Дійсний масовий розхід за 1 с визначають, використовуючи швидкістьвитікання і питомий об'єм  $V_{\pi}$  газу в усті сопла:

$$
M_{\text{I\hspace{-.1em}I}}=f_y\frac{w_{\text{I\hspace{-.1em}I}}}{v_{\text{I\hspace{-.1em}I}}},
$$

або безпосереднім вимірюванням.

#### **Лабораторна установка**

Схема лабораторної установки показана на рис. 3.3. Повітря із пневмоциліндра 1 поступає в балон 4, з якого через фільтр 8, редуктор тиску 9 і сопло 11 поступає по трубопроводу 7 в ковпак 13, який знаходиться в посудині 14, що заповнена водою. Повітря, яке поступає в ковпак 13, витісняючи з нього воду, піднімає його вверх. Висоту підйому ковпака 1З визначаємо по шкалі 15 за допомогою вказівника 16. Випуск повітря із ковпака 13 проводиться за допомогою стравлюючого клапана 12.

Діаметр ковпака дорівнює 150 мм.

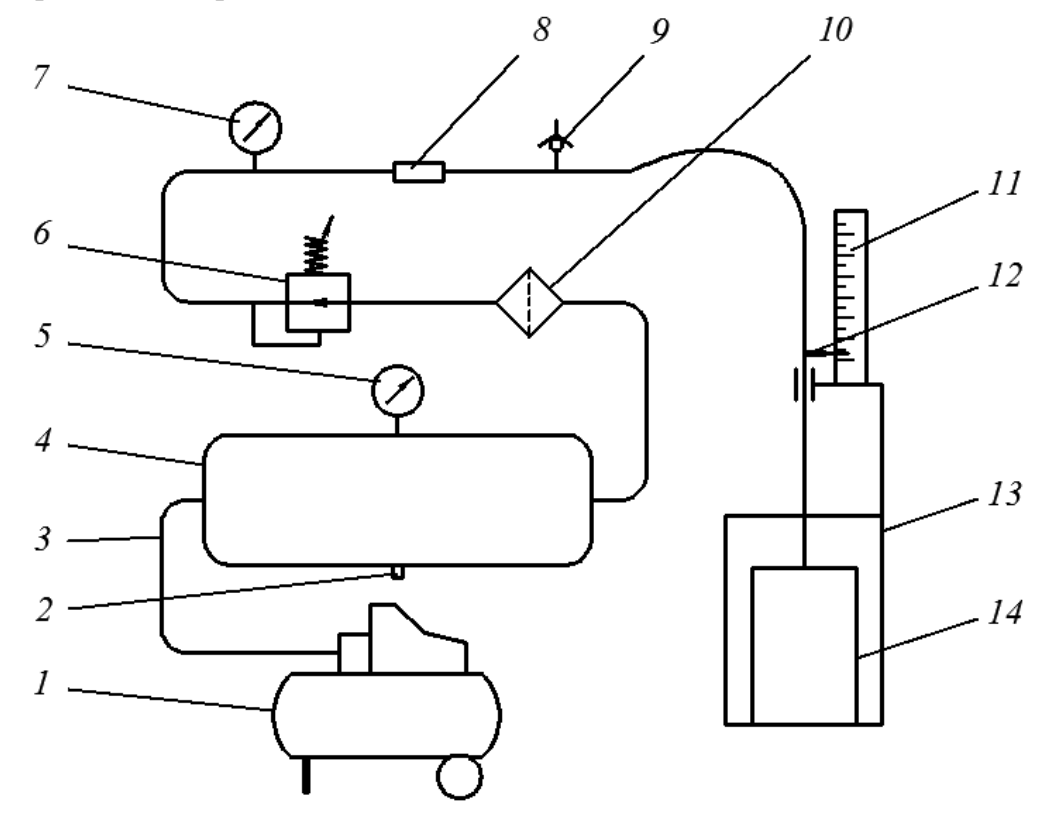

**Рис. 3.3. Схема лабораторно установки**

1-електрокомпресор; 2-запобіжний клапан; 3-трубопроводи; 4-балон; 5, 7-манометри; 6-редуктор тиску; 8-сопло; 9-стравлюючий клапан; 10-фільтр; 11-шкала; 12-вказівник; 13-ємність; 14-ковпак.

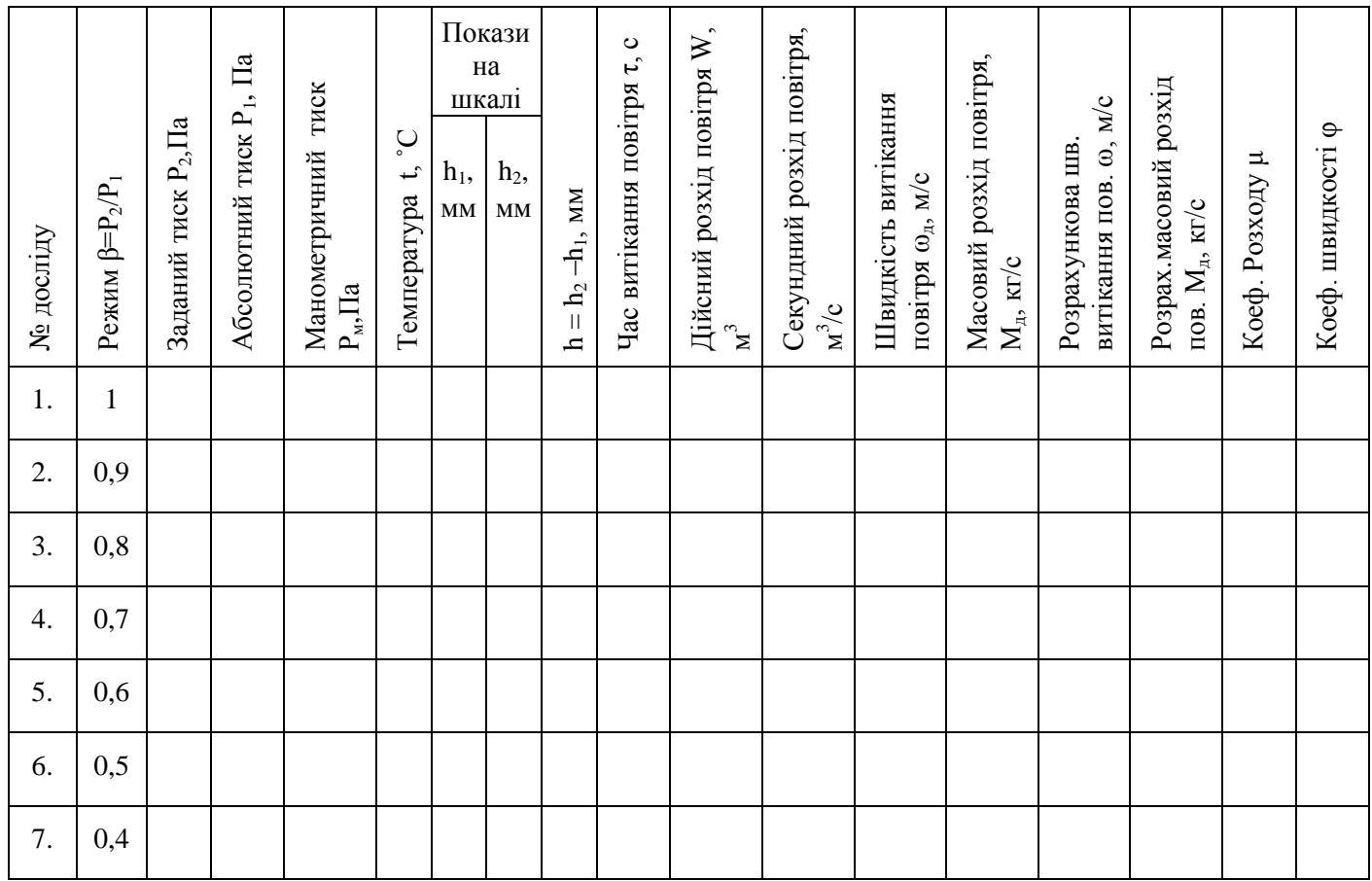

# **Порядок виконання**

1. Одержати завдання на досліди на шість-вісім значень Р<sub>2</sub>.

2. Розрахувати абсолютний тиск (P<sub>1</sub>, Па) для всіх значень  $\beta$  (P<sub>1</sub> = P<sub>2</sub>/ $\beta$ ). Тиск в ковпаку 13 прийняти рівним атмосферному.

3. По тиску  $P_1$  визначити тиск  $P_M$  для манометра 10 ( $P_M = P_1 - P_2$ ).

4. З допомогою пневмоциліндра 1 заповнити балон 4 стиснутим повітрям до тиску 2-3 атмосфери по манометру 6.

5. Редуктором тиску 9 відрегулювати тиск повітря Р<sub>1м</sub> по манометру 10 (при відкритому стравлюючому клапані 12).

6. По шкалі 15 відмітити положення показника 16.

7. Закрити стравлюючий клапан 12, одночасно включивши секундомір і визначити положення показника 16 по шкалі 15 при підйомі ковпака 13 на 60...150 мм.

8. Відкрити стравлюючий клапан 12 і відрегулювати редуктором тиску 9 по манометру 10 тиск Р<sub>1м</sub>(для другого значення β) ї продовжити досліди.

9. Результати дослідів занести в таблицю.

1. По рівняннях (1.6) і (1.8) визначити теоретичну швидкість витікання повітря і теоретичний масовий розхід повітря.

2. По рівняннях (1.9) і (1.10) підрахувати швидкісний коефіцієнт соплафі коефіцієнту розходу μ.

3. Побудувати графік залежності М<sub>д</sub>  $f(\beta)$  і визначити дійсний максимальний розхід повітря М<sub>дтах</sub>.

4. Побудувати графік залежності  $w_{\mu} = f(\beta)$ .

# **ЛАБОРАТОРНА РОБОТА №4**

# **Дослідження роботи рекуперативного теплообмінного апарата**

**Мета роботи:** Вивчити процес теплообміну в теплообмінних апаратах, ознайомитись з методикою їх випробування, одержати навики в проведенні експериментів, їх призначення, вплив різних факторів на інтенсивність теплообміну.

# **Загальні відомості**

**Теплообмінниками** називаються такі апарати, в яких відбувається передача тепла від одного теплоносія до іншого (процес нагрівання або охолодження).

В теплосилових установках до теплообмінних апаратів належать: паровий котел, пароперегрівач, водяний економайзер, підігрівач повітря, конденсатор, деаератор та ін.

**По принципу дії** теплообмінні апарати розділяються на рекуперативні, регенеративні, змішувальні із внутрішнім тепловиділенням.

1. В рекуперативних теплообмінниках тепло від одного теплоносія до другого передається через стінку (поверхню теплообміну в котлах, пароперегрівачах та ін.)

2. В регенеративних теплообмінниках тепло передається поперемінним омиванням гарячим і холодним тілом спеціальних металічних плит (насадів акумуляторів тепла), що має місце в доменному виробництві.

3. В теплообмінниках змішуючого типу (контактних) тепло передається безпосередньо змішуванням обох тіл. Вони найпростішої конструкції, в них повніше використовується тепло, але мають обмежену область використання.

Такі теплообмінники - градірні - мають місце на теплових електростанціях, в розімкнутих системах охолодження двигунів внутрішнього згоряння, компресорних станцій та ін.

4. Теплообмінники з внутрішнім тепловиділенням мають місце в ядерній енергетиці.

Рекуперативні теплообмінники виготовляються трубчатими або пластинчастими. В свою чергу трубчасті теплообмінники бувають одно-, дво- і багатоходові.

Зміна температури обох теплоносіїв вздовж поверхні нагріву залежить від схеми їх руху.

Схеми руху теплоносіїв показані на рис. 4.1.

- 1. Прямоточна.
- 2. Протитечійна.
- 3. Перехресна.
- 4. Комбінована.

В усіх теплообмінниках температура більш нагрітого теплоносія, що віддає тепло зменшується від  $t_1$  до  $t_1$ , а температура менш нагрітого збільшується від  $t_2$  до  $t_2$ . Одночасно різниця температур (температурний напір) між теплоносіями вздовж поверхні нагрівання також буде змінюватись від  $\Delta t_{max}$  до  $\Delta t_{min}$ .

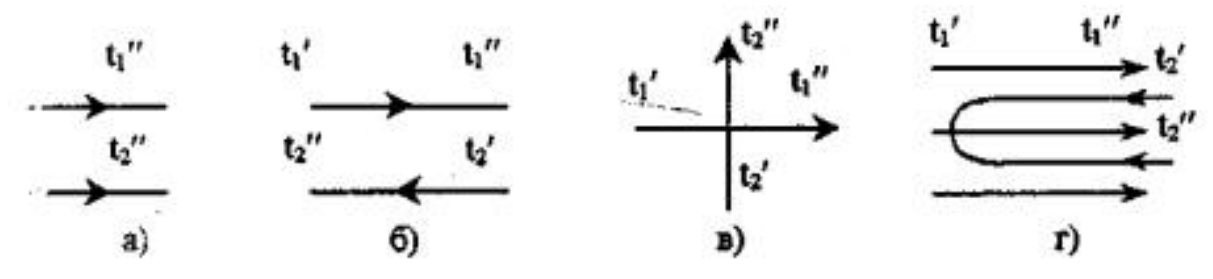

Рис. 4.1. Схеми напрямку руху теплоносіїв при теплообміні: а)прямоточна; б) протитечійна; в)перехресна; г) комбінована

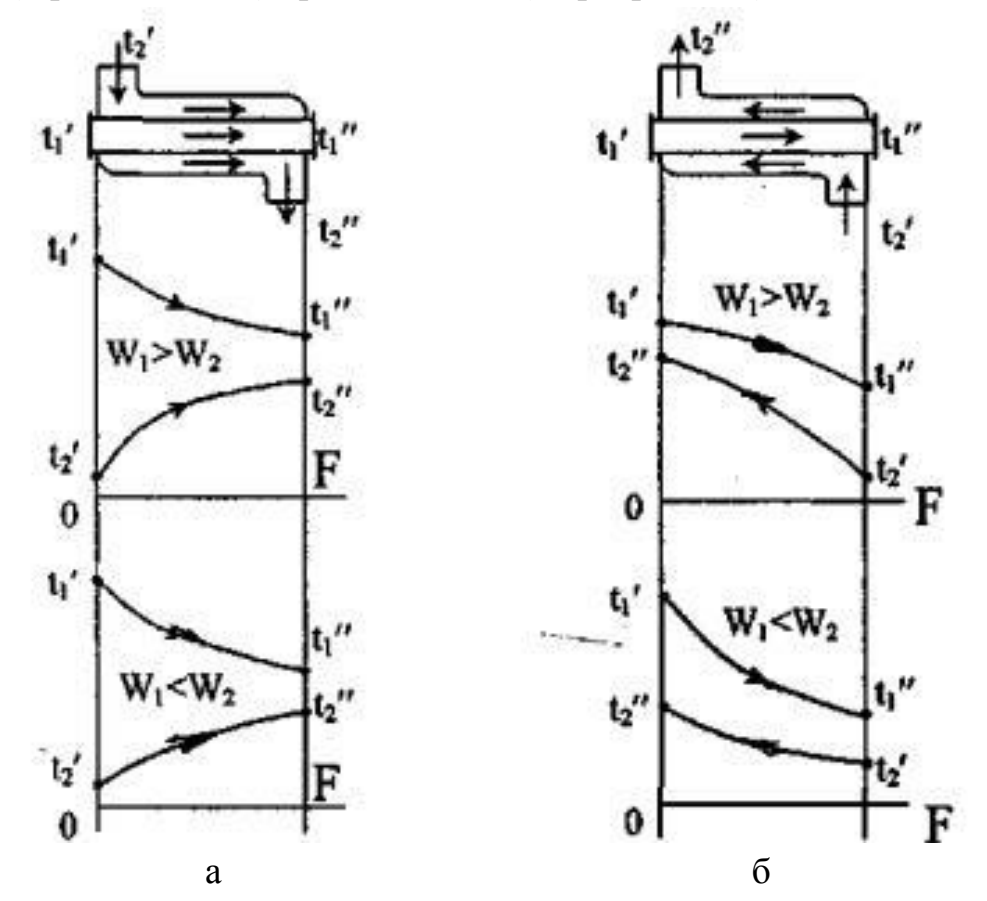

Рис. 4.2. Графіки зміни температури вздовж теплообмінника а) при прямоточній схемі; б) при протитечійній схемі.

Характер зміни температур для прямоточної і протитечійної схем руху теплоносіїв показано на рис. 2.

В розглянутих схемах руху теплоносіїв також будуть мати місце рівні термічні опори тепловіддачі для кожного теплоносія і термічні опори тепловіддачі взагалі.

Звідси видно, що буде різна і інтенсивність теплопередачі в теплообмінниках.

Інтенсивність передачі тепла від одного до другого характеризується коефіцієнтом теплопередачі К. Розглянемо схему передачі тепла через елемент стінки (рис. 4.3).

Кількість переданого тепла (потужність теплового потоку) визначається формулою теплопередачі:

$$
Q = kF \Delta t_{cep} \tag{5.1}
$$

Q –тепловий потік, Вт;

F– поверхня теплообміну, м<sup>2</sup>;

 $k$  – коефіцієнт теплопередачі, Вт/м<sup>2</sup> К

 $\Delta t_{\rm cen}$  – середній температурний напір (середньологарифмічна різниця між температурами теплоносіїв), град, С.

Коефіцієнт теплопередачі визначається формулою:

для циліндричних стінок.

$$
k = \frac{1}{\frac{1}{\alpha_1 d_1} + \frac{1}{2\lambda} \cdot \ln \frac{d_2}{d_1} + \frac{1}{\alpha_2 d_2}},
$$
(5.2)

для плоских стінок:

$$
k = \frac{1}{\frac{1}{\alpha_1} + \frac{\delta}{\lambda} + \frac{1}{\alpha_2}},
$$
\n(5.3)

де  $\alpha_{1}$ - коефіцієнт тепловіддачі від гарячого середовища до стінки, Вт/(м $^{2}$  K);

– товщина стінки, м;

λ – коефіцієнт теплопровідності стінки;

 $\alpha_2$ — коефіцієнт тепловіддачі від стінки до холодного середовища, Вт/(м $^2$  K); d<sub>cen</sub>- середній діаметр, м.

Середній температурний напір залежить від схеми руху теплоносіїв в теплообміннику і їх фізичних властивостей (рис, 1 та рис. 2):

$$
\Delta t_{\rm cep} = \frac{\Delta t_{\rm max} - \Delta t_{\rm min}}{\ln \frac{\Delta t_{\rm max}}{\Delta t_{\rm min}}},\tag{5.3}
$$

де  $\Delta t_{\text{max}}$  – максимальна різниця між температурами теплоносіїв, °С;  $\Delta t_{\text{min}}$  – мінімальна різниця між температурами теплоносіїв, °С.

Для прямотоку:

$$
\Delta t_{\text{max}} = t_1' - t_2';\tag{5.4}
$$

$$
\Delta t_{\min} = t_1" - t_2". \tag{5.5}
$$

 $\pi$ е ' – температура гарячої води на вході, ˚С;

 $\mathsf{t_1}^{\text{''}}$ — температура гарячої води на виході, °С;

 $t_2$  – температура холодної води на вході, °С;

 $\mathfrak{t}_2$ " – температура холодної води на виході, °С.

Якщо зміна температур теплоносіїв невелика (при  $\Delta t_{\text{max}}/\Delta t_{\text{min}} \leq 2$ ), то можна використати середньоарифметичний напір:

$$
\Delta t_{\rm cep} = \frac{(t_1^{'} - t_2^{'}) + (t_1^{''} - t_2^{''})}{2}.
$$
\n(5.6)

Тепловий потік Q від гарячогодо холодного носія, нехтуючи втратами в навколишнє середовище, визначаємо з рівняння теплового балансу:<br>  $Q = G_1 c_1 (t'_1 - t''_1) = G_2 c_2 (t''_2 - t'_2)$ 

$$
Q = G_1 c_1 \left( t_1' - t_1'' \right) = G_2 c_2 \left( t_2'' - t_2' \right) \tag{5.7}
$$

де  $G_1$  i  $G_2$  - масові витрати гарячого і холодного теплоносія, кг/сек;

 $c_1$  і  $c_2$  - ізобарна теплоємність гарячого і холодного теплоносія, Дж/кг·град

#### **Порядок виконання роботи**

До проведення досліду необхідно вивчити схему установки.

По трубі 1 (рис. 5.3) з центральної системи подається гаряча вода. Кількість її протікання регулюється вентилем 8. Витрата гарячої води визначається мірною посудиною 9. Трубу 1 поміщено в трубу 2 більшого діаметра, а в кільцевий простір між ними подається холодна вода з системи водопроводу. При передачі тепла температура одного теплоносія зменшується від  $t_1$  до  $t_1$ , а другого підвищується від  $t_2$  до  $t_2$ .

Розхід холодної води визначаємо мірною посудиною 10. Регулювання проводиться вентилем 7.

Теплообмінник зовні покритий тепловою ізоляцією. Температуру гарячої і холодної води вимірюємо скляними спиртовими термометрами.

Під час проведення лабораторної роботи спочатку частково відкриваємо вентиль 7, потім вентиль 8 і встановлюємо стабільний тепловий режим, після того робимо вимірювання і записуємо в журнал випробування. Далі змінюємо кількість протікання холодної води, коли режим знову встановлюється повторюємо вимірювання. Вимірювання проводимо 3-4 рази і визначаємо для кожного режиму середнє значення.

На основі даних досліду визначаємо за формулою (2) коефіцієнт теплопередачі і будуємо графік залежності k=f(ν).

26

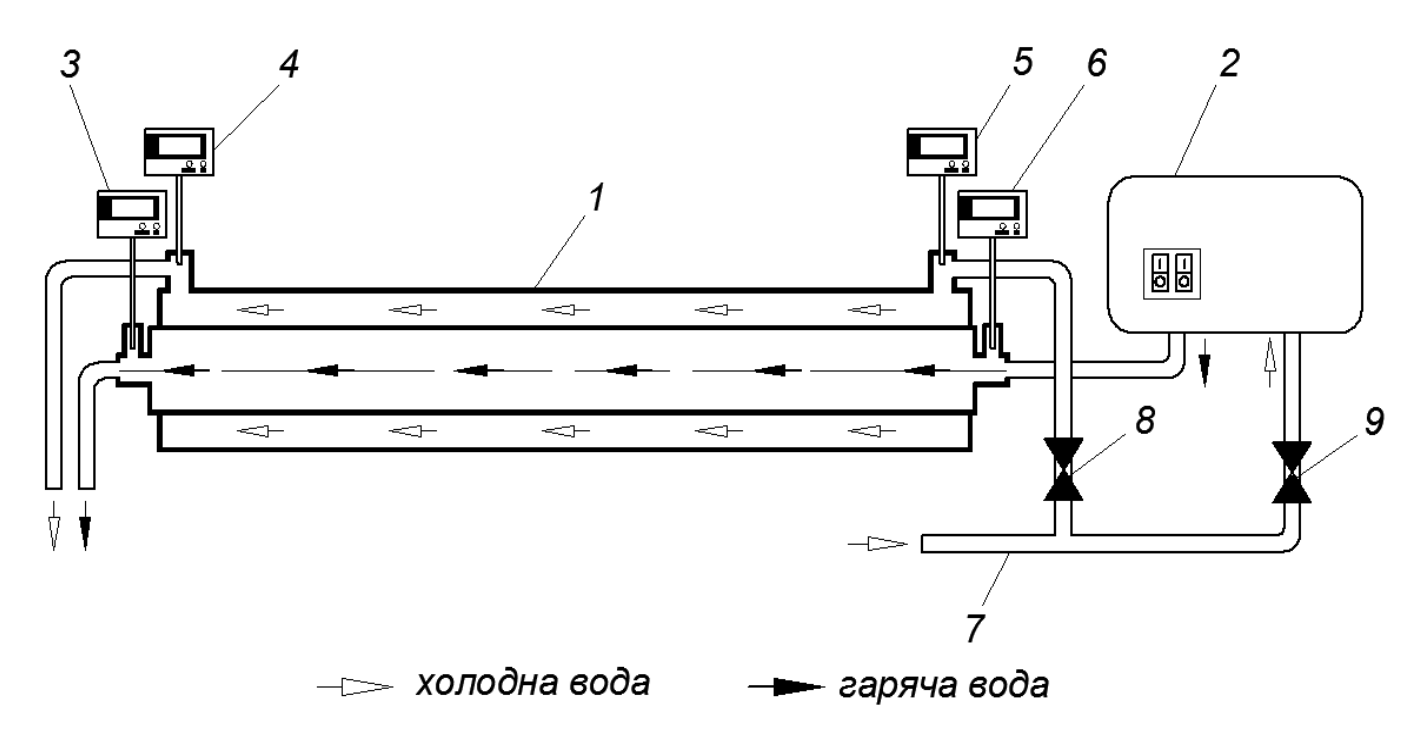

# **Рис.4.3. Схема теплообмінного апарату** 1,2 - трубопроводи; 3,4,5,6 –електронні термометри; 7,8 - вентилі; 9,10 – мірні посудини.

# ПРОТОКОЛ ВИМІРЮВАННЯ

Покази барометра Р = \_\_\_\_\_\_\_\_\_\_\_ мм.рт.ст. Температура оточуючого повітря  $t =$  °С

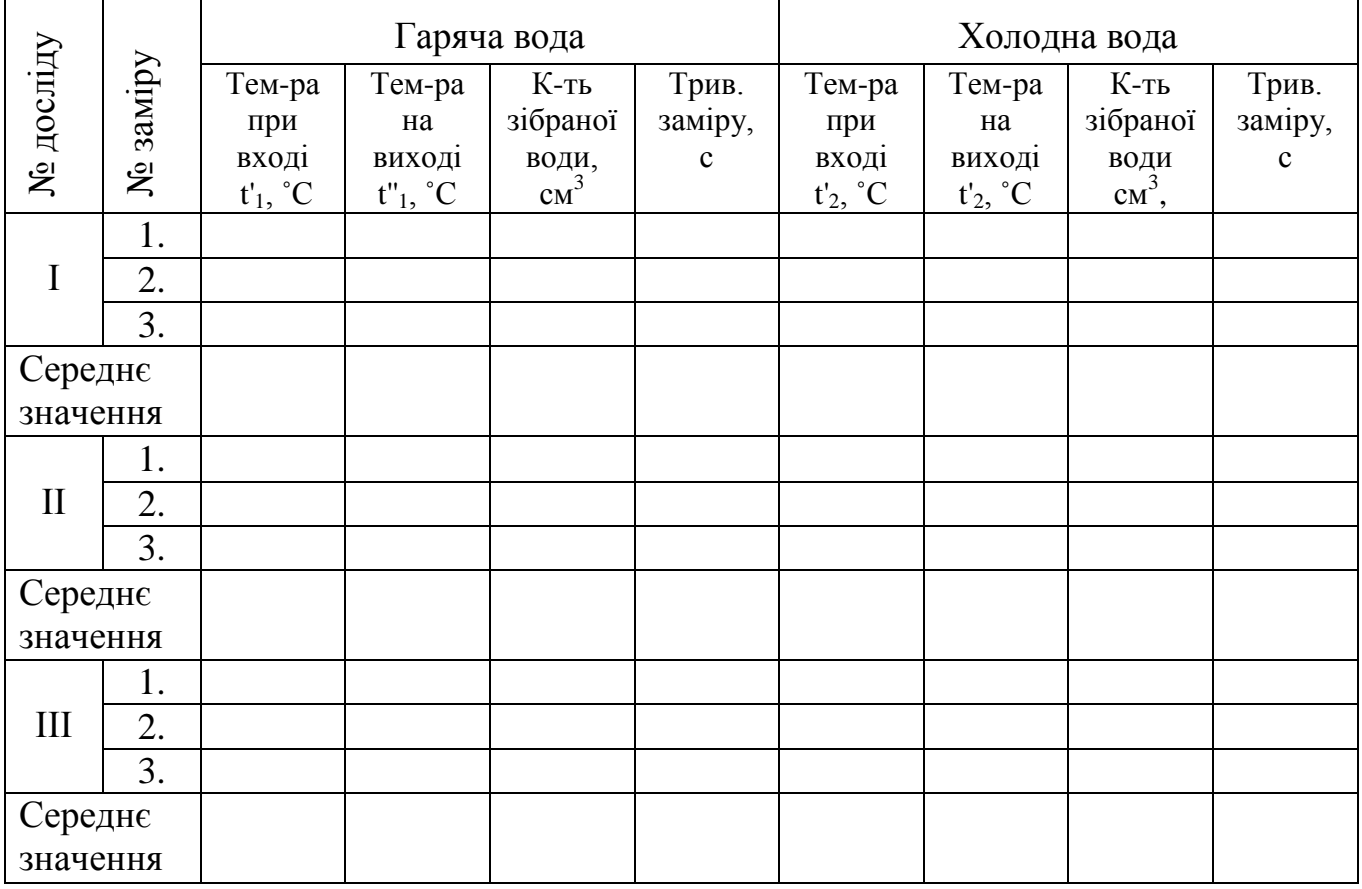

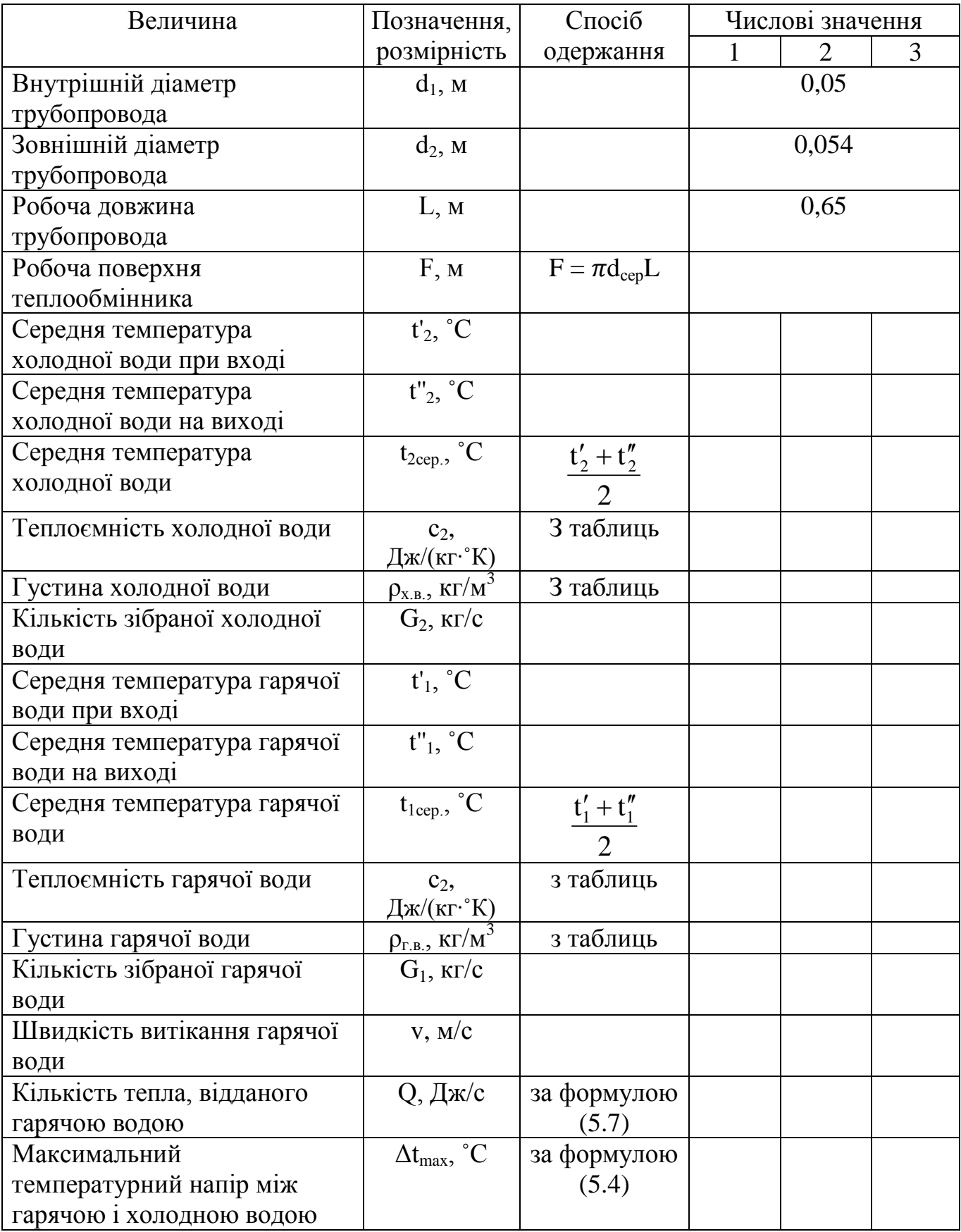

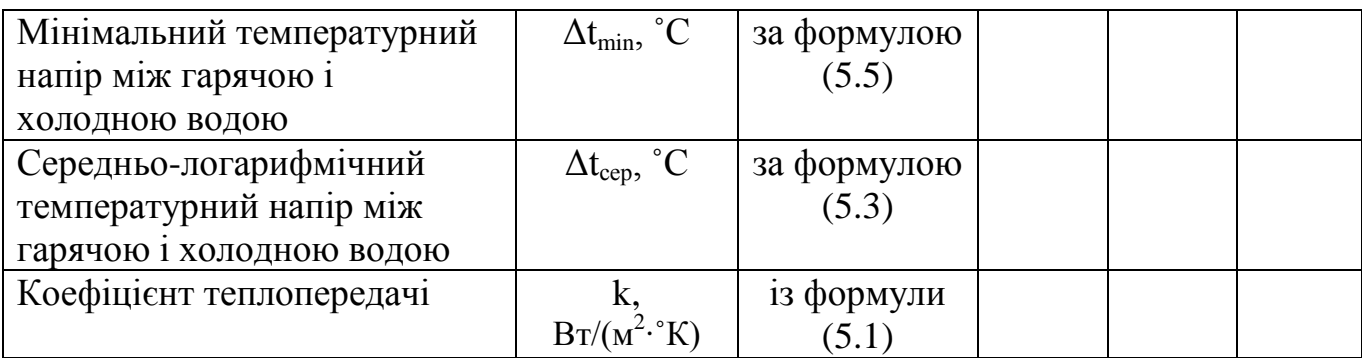

# **Техніка безпеки при проведенні лабораторної роботи**

1.Ознайомитися із методичними вказівками і схемою установки.

2. Ознайомитися з лабораторним стендом.

3. Не загромаджувати доступ до лабораторного стенду, не спиратися на інші стенди і системи трубопроводів.

4. При використанні скляної посуди не вдаряти її до металевих поверхонь.

5. При виникненні нестандартних і небезпечних ситуацій звертатися до лаборанта і викладача.

# **Контрольні питання**

- 1. Види теплообмінників.
- 2. Що таке теплопередача?
- 3. Коефіцієнт теплопередачі?
- 4. Рівняння теплопередачі?
- 5. Рівняння теплового балансу?
- 6. Коефіцієнт теплопередачі для плоскої і циліндричної стінок?
- 7. Схеми руху теплоносіїв?
- 8. Умовний еквівалент передачі теплоти.
- 9. Рівняння теплового балансу при конденсації пари.
- 10. Середній температурний напір теплообмінника.

# **ЛАБОРАТОРНА РОБОТА №5**

# **Тепловіддача горизонтальної труби при вільному русі повітря**

**Мета роботи** – засвоїти знання з теорії конвективного теплообміну при вільному русі рідини (вільній конвекції); ознайомитись з методикою експериментального дослідження середньої характеристики процесу; засвоїти поняття: вільна конвекція, тепловий потік, густина теплового потоку, коефіцієнт тепловіддачі, температурний папір, теплофізичні властивості рідин.

# **Завдання роботи.**

1. У процесі виконання експерименту визначити середні коефіцієнти тепловіддачі при вільному русі повітря біля горизонтальної труби в залежності від температурного напору: стінка труби – навколишнє повітря.

2. Розрахувати повну похибку експериментального визначення коефіцієнта тепловіддачі в даній лабораторній роботі.

3. Визначити коефіцієнт тепловіддачі за загальним критеріальним рівнянням для умов експерименту і порівняти одержані значення з дослідними на графіку.

4. На основі виконаної роботи скласти звіт, що містить протокол спостережень, схему експериментальної установки, результати розрахунку з дослідних даних і з критеріальної залежності, розрахунок похибки.

# **Основні теоретичні відомості**

При розв'язанні технічних задач (наприклад, розрахунку теплових втрат трубопроводів, охолодження або нагрівання різних виробів при металообробці, розрахунку тепло- і електроопалювальних пристроїв тощо) часто спостерігається теплообмін між твердим тілом і рухомою рідиною, який називається конвективним теплообміном, тепловіддачею або конвекцією.

Характерною особливістю процесу є тісний зв'язок теплообміну з рухом рідин. Відрізняють вільний і вимушений рух рідини, а залежно від цього - вільну і вимушену конвекцію.

Вільним називається рух рідини під дією неоднорідного поля масових сил, прикладених до її частинок. Масові сили можуть бути викликані зовнішніми полями: гравітаційним, магнітним, електричним. Вільний рух у гравітаційному полі виникає під дією різниці густин в різних точках простору, яка викликана різницею температур твердого тіла і навколишнього середовища. Теплообмін, що виникає при цьому, називається тепловіддачею при вільній конвекції.

У випадку нагрітої труби, розміщеної в повітрі, найближчі шари повітря шляхом теплопровідності нагріваються. При цьому густина його зменшується і виникає виштовхувальна сила, під дією якої нагріте повітря піднімається, а його місце займає більш холодне. Якщо геометричні розміри, які характеризують об'єм повітря, достатньо великі, то взаємодія висхідних потоків нагрітого повітря і більш холодного, яке витісняє нагріте, практично відсутня. Іншими словами, розміри простору, які займає повітря, не впливають на інтенсивність теплообміну, який у цьому випадку називається вільною конвекцією. Процес тепловіддачі оцінюється коефіцієнтом тепловіддачі, Вт/м<sup>2.</sup> К.

$$
\alpha = \frac{q_{\kappa}}{t_{\rm c} - t_{\rm n}},\tag{5.1}
$$

де α – коефіцієнт тепловіддачі; представляє собою кількість теплоти, яку приймає або віддає одиниця поверхні тіла при температурному напорі 1 К;  $\mathbf{q}_{\mathsf{k}}$ – густина теплового потоку Вт/(м $^2$ ·K);  $\mathfrak{t}_{\mathfrak{c}}$  і  $\mathfrak{t}_{\mathfrak{n}}$ — температура відповідно поверхні стінки і повітря в приміщенні, °С.

$$
q_{k} = \frac{\partial Q_{k}}{\partial F}, \qquad (5.2)
$$

де  $Q_k$  – тепловий потік, який передається нагрітим повітрям за рахунок конвекції, Вт;

 $F$  – площа поверхні тіла, м<sup>2</sup>;

За формулою (6.1) визначають локальні значення α; якщо необхідно дослідити тепловіддачу в стаціонарних умовах на всій поверхні F, то:

$$
\alpha = \frac{Q_{\kappa}}{F(t_{c} - t_{\pi})}.
$$
\n(5.3)

Важливо зазначити, що коефіцієнт тепловіддачі не є фізичною характеристикою, тобто, одержавши в ході експерименту яке-небудь значення α, не можна стверджувати, що відоме значення коефіцієнти тепловіддачі повітря.

Інтенсивність тепловіддачі при вільному русі у великому об'ємі буде залежати від швидкості руху рідини (остання буде тим більша, чим більший температурний напір між стінкою і навколишнім середовищем), фізичних властивостей середовища, форми і положення тіла в просторі і ряду інших факторів. Залежно від значення і співвідношення величин, характер руху рідини біля стінки буде різним: при малому температурному напорі переважає ламінарний режим руху, при великому – турбулентний. Відповідно до цього змінюється і тепловіддача.

У даній роботі необхідно встановити вплив температурного напору на інтенсивність тепловіддачі.

Інструментом для цього може служити теорія подібності, яка дозволяє узагальнити розрізнені експериментальні дані у вигляді критерійльних рівнянь. Для газів і крапельних рідин при P<sub>r</sub>> 0,7 узагальнена критеріальна формула для розрахунку теплообміну при вільній конвекції у великому об'ємі має вигляд:

$$
Nu = c(Gr \cdot Pr)^{n}
$$
 (5.4)

де Nu – критерій Нуссельта або критерій тепловіддачі, який характеризує інтенсивність теплообміну в пограничному шарі:

$$
Nu = \frac{\alpha_p \cdot l_0}{\lambda},\tag{5.5}
$$

де Gr – критерій Грасгофа, або критерій підіймальної сили, який характеризує кінематичну подібність явищ при вільному русі рідини;

Pr – критерій Прандтля, який характеризує фізичні властивості рідини;

 $l_0$  – визначальний розмір поверхні (для горизонтальної труби діаметр), м;

λ – коефіцієнт теплопровідності середовища, Вт/(м∙К);

с, n – константи, що залежать від режиму руху середовища (повітря).

Критерій Грасгофа визначається за формулою:

$$
Gr = \frac{gd^3\beta\Delta t}{v},\tag{5.6}
$$

де —  $g$  – прискорення вільного падіння, g=9,81 м/с<sup>2</sup>;

v– кінематична в'язкість повітря, м<sup>2</sup>/с;

 $\beta$  – коефіцієнт об'ємного розширення повітря, °К<sup>-1</sup>;

∆t – різниця температур між стінкою труби і повітрям.

Константи с і n при вільній конвекції біля горизонтальної труби визначаються відповідно до режиму руху (табл. 5.1).

Таблиця 5.1

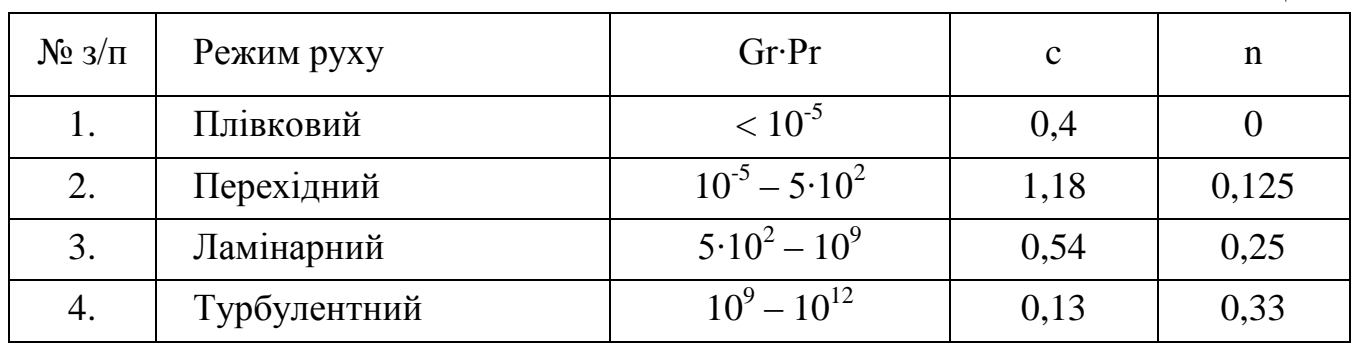

Визначальною температурою є середня температура пограничного шару:

$$
t_{m} = \frac{t_{c} + t_{n}}{2},
$$
\n(5.7)

Для повітря коефіцієнт об'ємного розширення знаходять за формулою ідеального газу, 1/К:

$$
\beta = \frac{1}{T_m},\tag{5.8}
$$

де  $T_r$  - визначальна температура, К.

$$
T_m = t_m + 273,15
$$
\n<sup>(5.9)</sup>

| Параметри                 | Розмір-      | Визначальна температура t <sub>m</sub> , °C |      |      |      |      |                                                                                                   |      |      |      |      |
|---------------------------|--------------|---------------------------------------------|------|------|------|------|---------------------------------------------------------------------------------------------------|------|------|------|------|
|                           | Н1СТЬ        | $\overline{0}$                              | 10   | 20   | 30   | 40   | 50                                                                                                | 60   | 70   | 80   | 90   |
| $\lambda$ 10 <sup>2</sup> | $Br/(M^2·K)$ | 2,44                                        | 2,51 | 2,59 | 5,67 | 5,76 | 2,83                                                                                              | 5,90 | 2,26 | 3,05 | 3,13 |
| $v \cdot 10^6$            | $M^2/c$      |                                             |      |      |      |      | 13,28   14,16   15,06   16,00   16,96   17,95   18,97   20,02   21,09   22,10                     |      |      |      |      |
| Pr                        |              |                                             |      |      |      |      | $0,707$   $0,705$   $0,703$   $0,701$   $0,698$   $0,696$   $0,696$   $0,694$   $0,692$   $0,690$ |      |      |      |      |

Таблиця 5.2. Фізичні параметри середовища

# **Опис експериментальної установки**

Експериментальна установка (рис. 5.1) служить для визначення коефіцієнта тепловіддачі від горизонтальної труби до навколишнього повітря при нагріві поверхні труби від 30 до 125 °С. Вона повинна бути розміщена в кімнаті з достатньо стійкою температурою навколишнього повітря.

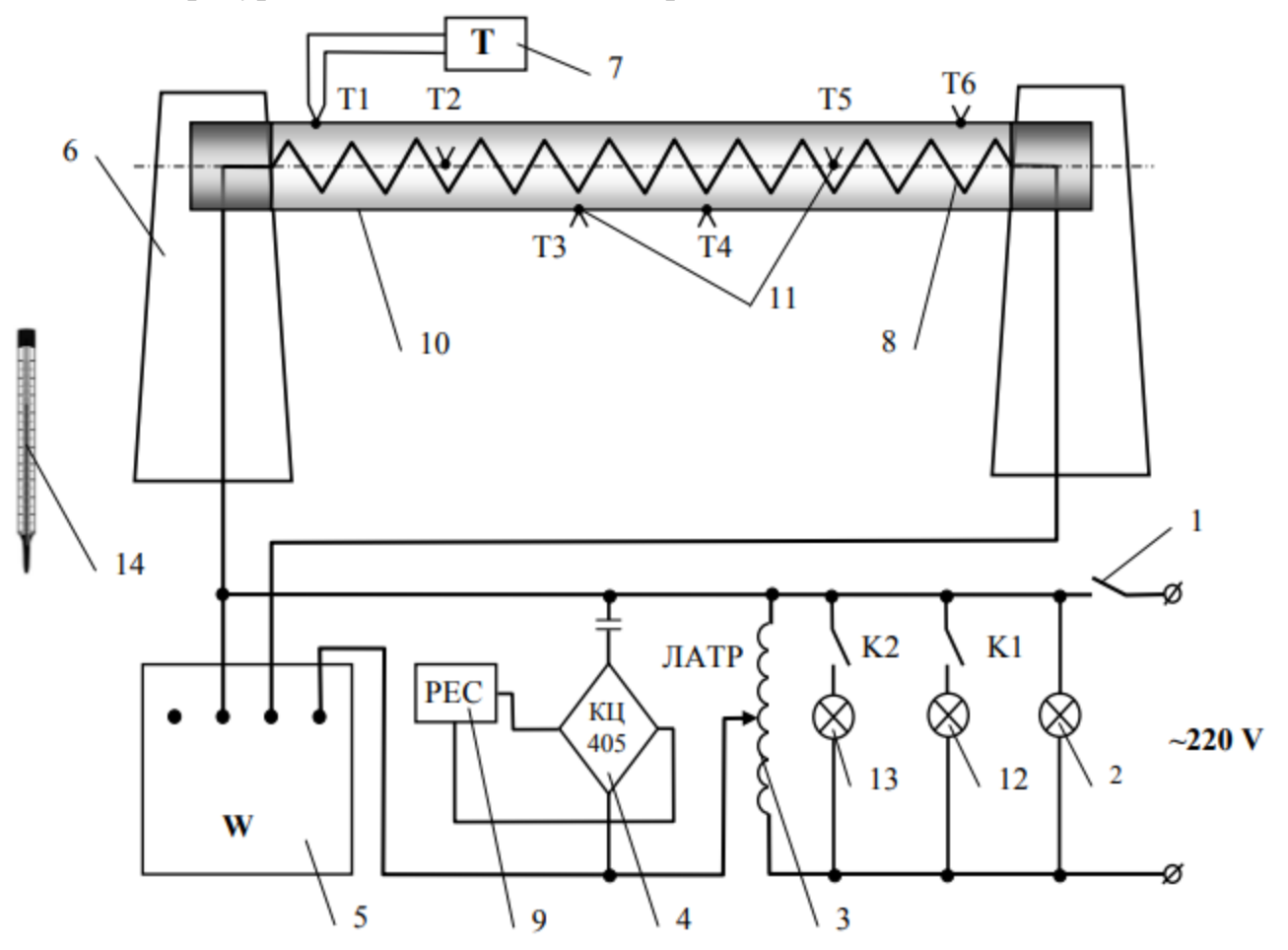

**Рис. 5.1. Схема лабораторної установки**

1 - тумблер живлення; 2 - сигнальна лампа; 3 - ЛАТР; 4 - ланцюг електричного реле для світлових табло; 5 - ватметр; 6 - опора; 7 - мілівольтметр; 8 - спіраль нагрівача; 9 - реле; 10 - горизонтальна труба (ТЕН); 11 - гарячі спаї термопар;12,13 - світлові табло; 14 - термометр

Основний елемент установки – горизонтальна труба, в якості якої використаний трубчатий електронагрівач (ТЕН) 10, довжиною 995 мм і зовнішнім діаметром 14 мм. Теплоізоляція ТЕНа на торцях забезпечується фарфоровими пробками, за допомогою яких він закріплюється на вертикальних стійках. Електроживлення ТЕНа здійснюється провідниками, розміщеними в отворах стійок. Кількість виділеної і розсіяної в навколишній простір теплоти визначається за витратами електроенергії, яку споживає ТЕН. Потужність, яку споживає ТЕН, регулюється автотрансформатором і вимірюється ватметром 5.

Для зменшення променевої складової розсіюванної теплової потужності поверхня ТЕНа покрита шаром нікелю, в результаті чого середня степінь чорноти по нормалі до поверхні складав не більше 0,045.

Температура зовнішньої стінки ТЕНа вимірюється за допомогою шести хромельалюмелевих термопар, розташованих рівномірно по довжині і по кільцю труби (термопари стандартної градуїровки з чутливістю 41 мкВ/К і граничною допустимою похибкою не більше 0,16 мВ за ГОСТ 3044-74).Термоелектрони діаметром 0,2 мм ізольовані кремнеземною ниткою.

Технічні дані установки.

В ході виконання експерименту установка забезпечує визначення температур  $\Delta$ t в діапазону від 30 до 120 °C з повною похибкою не більше 0,6 Вт/м<sup>2</sup>·K або 7% (достовірна імовірність P=0,68). При вказаному діапазоні ∆t середньоквадратичне відхилення дослідних даних від розрахованих за критеріальними залежностями складає 5-8%.Значення всіх величин необхідно заміряти в стаціонарному тепловому режимі. Максимальний час виходу установки на стаціонарний режим після включення не більший 75 хв. Час стабілізації теплового режиму працюючої установки після підвищення температури стінки труби не більший 25 хв. Максимально допустима температура поверхні дослідної труби 130 °С (30 Вт навантаження на ТЕН). Зміна потужності ТЕНа при коливанні напруги в системі не більше 0,2...0,4 Вт. Максимальна різниця температур між показниками термопар по поверхні труби 10... 15 °С. Максимально допустимий час заміру (індикації) температури в окремій точці труби А565-2с. Променева складова розсіюваної потужності при значенні температури поверхні труби 40...120 °С - не більше 4%.

#### **Методика досліджень**

Після ознайомлення з експериментальною установкою включають тумблер живлення, після чого засвічується сигнальна лампочка і табло цифрової індикації мілівольтметра (див. рис. 1).

У процесі виконання лабораторної роботи необхідно одержати значення для 3- 4 теплових режимів. Тепловий режим задається електричною потужністю ТЕНа за допомогою ЛАТРа і ватметра. Навантаження на ТЕН для кожного теплового режиму вибирають довільно в діапазоні 5...25 Вт. Про перебільшення навантаження на ТЕН (більше 30 Вт) сигналізує світлове табло 13.

Всі заміри проводяться при строго встановленому в часі тепловому стані ТЕНа (стаціонарний режим). Тому після задання наступного навантаження на ТЕН необхідно постійно записувати покази термопар  $t_1...t_6$ .

Через деякий час теплові втрати конвекцією і випромінюванням від поверхні ТЕНа в навколишній простір досягнуть постійних значень. Цей стан фіксується в часі за незмінними показами термопар Т1-Т6. З участю викладача студент робить висновок про настання стаціонарного теплового режиму. Далі проводять три-чотири серії вимірювань електичного навантаження на ТЕН, температур стінки труби з температурами Т1-Т6 і середньої температури навколишнього середовища.

Одержані покази приладів заносять в табл. 3, після цього установку переводять на новий тепловий режим і вимірювання повторюють у відповідності з викладеною методикою.

У процесі виконання лабораторної роботи необхідно з'ясувати всі складові для розрахунку повної похибки при визначенні дослідного коефіцієнта тепловіддачі.

В процесі досліду необхідно уникати різких рухів біля труби.

### **Послідовність виконання розрахунків**

Виконання даної лабораторної роботи передбачає визначення коефіцієнта тепловіддачі двома способами: експериментальним та теоретичним за загальним критеріальним рівнянням для умов експерименту.

### **Експериментальний спосіб**

Даний спосіб передбачає визначення коефіцієнта тепловіддачі α виходячи із експериментальних даних за рівнянням (6.3). Тепловий потік, який передається горизонтальною трубою шляхом конвекції визначається за формулою:

$$
Q_{\kappa} = Q - Q_{\pi}, \qquad (6.10)
$$

де Q – сумарний тепловий потік, який передається в зовнішнє середовище

шляхом конвекції і випромінювання, визначається за потужністю W нагрівача:

$$
Q = W \tag{6.11}
$$

Qn – променистий тепловий потік, який передасться шляхом теплового випромінювання, Вт:

$$
Q_{\rm n} = \varepsilon_{\rm n} C_0 F \left[ \left( \frac{T_{\rm c}}{100} \right)^4 - \left( \frac{T_{\rm n}}{100} \right)^4 \right],\tag{6.12}
$$

де —  $C_0$  – коефіцієнт випромінювання абсолютно чорного тіла,  $C_0$  = 5,67 Вт/(м<sup>2</sup>·K<sup>4</sup>);  $\varepsilon_{\pi}$  – степінь чорноти поверхні із врахуванням напівсферичного випромінювання,  $\varepsilon_n = 1,2\varepsilon_0$ ;

 $\varepsilon_0$  – степінь чорноти по нормалі до поверхні випромінювання,  $\varepsilon_0 = 0.045$ ;

 $F$  – площа поверхні труби, м<sup>2</sup>;

 $T_c$  – середня абсолютна температура стінки дослідної труби, °К;

Тп – абсолютна температура повітря, ˚К.

#### **Теоретичний спосіб**

Розрахунковий коефіцієнт тепловіддачі  $\alpha_p$  визначається із виразу критерія Нусельта (6.5). Попередньо визначаються критерій Грасгофа за формулою (6.6) та критерій Нусельта із виразу (6.4). Константи с і n визначаються відповідно до режиму руху із таблиці 6.1. Значення таких фізичних параметрів середовища як коефіцієнт теплопровідності λ, кінематична в'язкість ν та критерій Прандтля Pr знаходь із таблиці 2 відповідно до визначальної температури  $t_m$ , яку обчислюють за формулою (6.7). Коефіцієнт об'ємного розширення повітря β визначається із виразу (6.8)

Результати дослідів слід представити у вигляді графіка залежностіекспериментально отриманого коефіцієнта тепловіддачі α та розрахункового коефіцієнта тепловіддачі  $\alpha_n$ від різниці температур між стінкою і повітрям Δt.

По відповідності експериментальних точок і розрахункової кривої можна судити про надійність одержаних результатів. Для цього розраховують середньоквадратичне відхилення дослідних від  $\alpha$  по  $\alpha_n$  залежності:

$$
\gamma = \varepsilon \sum_{i=1}^{n} \frac{\left(\alpha_i - \alpha_p\right)}{n},\tag{6.13}
$$

де n – кількість дослідів.

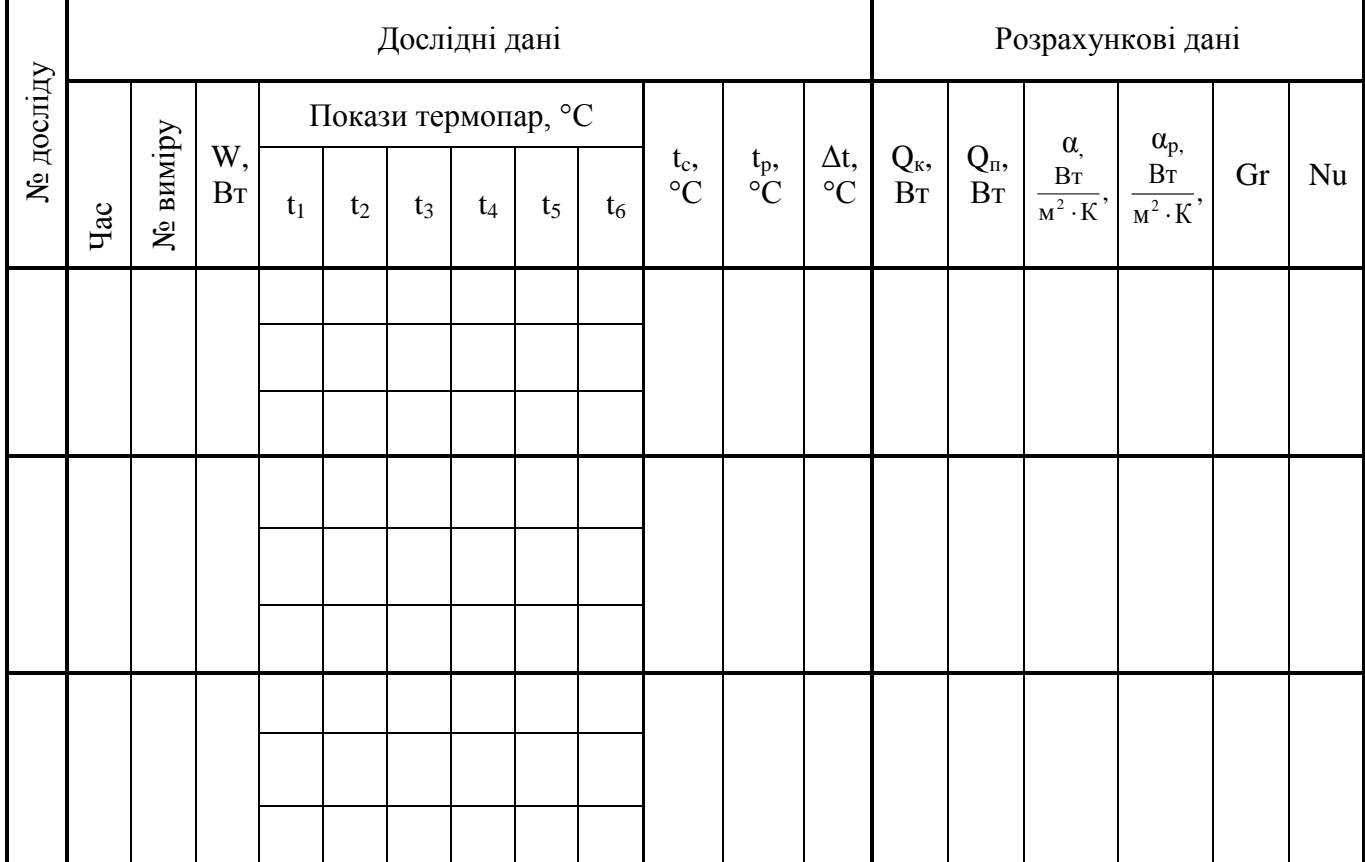

Таблиця 6.3.

# **Техніка безпеки при виконанні лабораторної роботи**

1. При виконанні лабораторної роботи необхідно дотримуватись правил техніки безпеки при роботі з електричними приладами з напругою 220В.

2. Забороняється торкатись поверхні горизонтальної труби.

3. При винекнені нестандартних і небезпечних ситуацїй звертатись до лаборанта і викладача.

# **Контрольні питання**

1. Дати визначення вільної конвекції.

2. Назвати основні фактори, що впливають на вільну конвекцію. Їх вплив на інтенсивність тепловіддачі.

3. Назвати основні режими руху рідини при вільній конвекції у великому об'ємі.

4. Охарактеризувати розподілення швидкостей і температур в пограничному шарі при вільному русі у великому об'ємі.

5. Які величини потрібно вимірювати при експериментальному визначенні коефіцієнта тепловіддачі.

6. Назвати методи вимірювання температури і теплових потоків, які використовуються при виконанні експериментальної частини даної роботи.

7. За якої умови можливе вивчений явищ теплообміну при вільній конвекції на моделях без збереження геометричної подібності.

8. Записати рівняння Нютона-Ріхмана.

9. Фізичний зміст коефіцієнту тепловіддачі.

10. Критерії і критеріальні рівняння вільної і вимушеної конвекції.

11. Методика експериментального і розрахункового визначення коефіцієнту тепловіддачі.

12. Основні положення теорії подібності явищ.

13. Теореми подібності.

# **ЛАБОРАТОРНА РОБОТА №6 Дослідження параметрів вологого повітря**

**Мета роботи:** вивчити методику визначення параметрів вологого повітря за допомогою Нd- діаграми; зобразити процеси нагріву, зволоження й охолодження повітря на Нd- діаграмі; вивчити методику розрахунку витрат повітря й теплоти на випаровування 1 кг вологи.

#### **Основні теоретичні відомості**

**Вологе повітря** – це механічна суміш сухого повітря ( $\mu_{c,n} = 29 \text{ кг/кмоль, } R_{c,n} =$ 287 Дж/(кг·К)) і водяної пари ( $\mu$ <sub>п</sub> = 18 кг/кмоль, R<sub>п</sub> = 461,5 Дж/кг).

У харчовій промисловості вологе повітря широко використовується як сушильний агент при виробництві макарон, сухарів, печива, цукру, кухонної солі, сухофруктів і фруктових порошків, солоду, сухого молока та інших продуктів.

Процеси сушіння, кондиціонування, вентиляції зазвичай проходять при барометричному тиску, який згідно з законом Дальтона дорівнює сумі парціальних тисків сухого повітря й водяної пари:  $P_{\delta} = P_{c,n} + P_n$ .

У більшості випадків барометричний тиск приймають рівним 99,3 кПа. Це відповідає середньорічному тиску для України. Для цього тиску й побудована Ш діаграма стану вологого повітря. Указаному тиску відповідає температура насичення 99,45 °С. Якщо температура вологого повітря нижча за 99,45 °С, то максимальна можлива кількість водяної пари в ньому дорівнює густині сухої насиченої пари при цій температурі.

Повітря, в якому густина пари рівна максимально можливій при даній температурі називається насиченим  $p = p_{max} = p_H$  повітря в якому  $p_n < p_H$  ненасиченим ( $P_n < P_n$ ), а повітря, в якому  $p_n > p_{n-1}$  перенасиченим.

При парціальному тиску пари  $P_{\text{n}}$ < 10 кПа з похибкою до 0,1%, водяну пару можна вважати ідеальним газом. Знаючи температуру вологого повітря, тиск насиченої пари Р<sub>н</sub> можна визначити за таблицею теплофізичних властивостей насиченої водяної пари.

#### **Основні параметри вологого повітря**

**Абсолютна вологість повітря** - це маса водяної пари в кілограмах у 1 м<sup>3</sup> вологого повітря, тобто густина водяної пари при заданих тиску  $P_n$  і температурі повітря і:

$$
\rho_{\rm n} = m_{\rm n}/V = P_{\rm n}/(R_{\rm n}T). \tag{6.1}
$$

де  $R_n$ – питома газова стала, Дж/(кг∙К);

Т – температура, К.

**Відносна вологість повітря** - це відношення абсолютної вологості в даному

стані до максимально можливої абсолютної вологості насиченого повітря при одинаковій температурі:

$$
\varphi = 100 \rho_{\rm n} / \rho_{\rm H} = 100 P_{\rm n} / P_{\rm H}. \tag{6.2}
$$

Для сухого повітря  $\varphi = 0$ , а для насиченого  $\varphi = 100\%$ .

**Вологовміст повітря** - це маса водяної пари в грамах, що припадає на 1 кг сухого повітря:

$$
d=10^3 m_{\rm n}/m_{\rm cn}=10^3 P_{\rm n}\mu_{\rm n}/(P_{\rm cn}\mu_{\rm cn})=622 P_{\rm n}/(P_{\rm 6}-P_{\rm n}).
$$
 (6.3)

де μп, μс.п– відповідно молекулярна маса сухого повітря і водяної пари.

В процесі нагрівання повітря вологовміст сі і парціальний тиск  $P_{\pi}$  не змінюються, тиск насичення  $P_{\mu}$  збільшується, відносна вологість ф зменшується й зростає здатність повітря поглинати вологу, яка пропорційна  $d_H-d$ .

**Ентальпія вологого повітря дорівнює сумі ентальпій сухого повітря й водяної пари:**

$$
H = h_{c.n} + 0.001d h_n = c_{p.c.n}. t + 0.001d (r_0 + c_{p.n}.t),
$$
\n(6.4)

де cр.с.п., ср.п– середня ізобарна теплоємність відповідно сухого повітря і водяної пари; с<sub>р.с.п</sub> =1,006 кДж/(кг∙К), с<sub>р.п</sub> =1,92 кДж/(кг∙К);

 $r_0$ – питома теплота пароутворення води при температурі 0 °С,  $r_0$ =2500 кДж/кг.

**Ентальпія вологого повітря** розраховується на 1 кг сухого повітря. Тому її позначають не малою, а великою літерою Н.

На практиці відносна вологість повітря визначається за допомогою **психрометра,** який включає два термометри. Кулька одного з них обмотана тканиною, змоченою водою. Перший термометр називається сухим і показує температуру вологого повітря t , другий - мокрим, а температура, яку він показує, називається температурою мокрого термометра  $t_{M}$ . Це температура води, яка випаровується з вільної поверхні тканини після досягнення теплової рівноваги між нею і вологим повітрям, тобто коли кількість теплоти, яку одержує вода від повітря, дорівнює кількості теплоти, що йде на випаровування.

У ненасиченому повітрі  $t_{M} < t$ , у насиченому, де є рівновага між випаровуванням і конденсацією  $t<sub>w</sub> = t$ .

 $3i$  зниженням t ( $P_{\text{n}}$  = const) через деякий момент часу ненасичене вологе повітря перетворюється в насичене ( $P_{\text{n}} = P_{\text{H}}$ ). Температура, при якій проходить це перетворення, називається температурою точки роси  $t_p$ . При подальшому охолоджені з вологого повітря почне конденсуватися вода.

#### **Нd- діаграма вологого повітря**

Ця діаграма була запропонована проф. Л. К. Рамзіним у 1918 р. Аналогічна діаграма побудована Р. Мольє у 1923 р., в ній замість d використано  $x = 0.001$  d, кг/кг (рис. 8.1). Діаграма побудована для  $P_n=745$  мм рт.ст., але при розрахунках процесу сушіння коливанням барометричного тиску з достатньою в техніці точністю можна знехтувати.

З метою збільшення корисного поля діаграми кут між осями ентальпій і вологовмісту дорівнює 135°. Для компактності нижня частина діаграми відрізана і значення d відкладені на горизонталі (рис. 8.1).

3 лівого нижнього кута вгору і вправо йде жмуток кривих  $\varphi$  = const. Нижня крива відповідає насиченому повітрю  $\varphi = 100\%$ , верхня  $\varphi = 5\%$ . При t >99,45 °С  $\varphi$ =f(d) і лінії  $\varphi$  = const направлені вертикально вгору, тому що у формулі  $d_{\text{H}} = 622 \text{ P}_{\text{H}}/(P_6)$ -  $P_{H}$ ) знаменник перетворюється на нуль. Для сухого повітря  $d = 0$ , для водяної пари  $d = \infty$ .

Нижня частина діаграми використовується для визначення парціального тиску пари в повітрі. Значення  $P_{\pi} = f(d)$ , кПа, відкладені внизу на правій ординаті.

Ізотерми вологого повітря ( показники сухого термометра ) - суцільні прямі, направлені зліва направо, злегка піднімаючись угору. Ізотерми мокрого термометра починаються на кривій насичення (при  $\varphi = 100\%$  t<sub>M</sub> = t) і у вигляді штрихових прямих направлені справа наліво дещо пологіше, ніж прямі  $H = const.$ 

Початковий стан повітря (точка 0 на рис. 2.1) наносять на Hd -діаграму за показами психрометра. За допомогою діаграми (для відомого положення точки) можна знайти значення ще п'яти параметрів вологого повітря. Наприклад, при t =20 °C i t<sub>M</sub> = 15 °C H = 43 κДж/кг,  $\varphi$  = 60%, t<sub>p</sub> = 12 °C,d = 8,5г/кг, P<sub>n</sub>=1,4кПа.

Вологе повітря ( наприклад, у калорифері сушарки ) нагрівається при d = соnst і процес нагріву зображається відрізком вертикальної лінії від початкової точки 0 до перетину ліній з ізотермою, яка відповідає температурі нагрітого повітря  $t_1$ .

Процес охолодження зворотний нагріву і зображається вертикальною лінією, що йде зверху вниз.

В ідеальній сушарці, що працює без втрат теплоти в оточуюче середовище, процес сушіння (випаровування) ішов би при Н = соnst, тому що теплота сушильного агента, витрачена на випаровування вологи, повертається в повітря разом з парою вологого матеріалу. В реальних умовах із-за втрат теплоти в оточуюче середовище, процес сушіння відбувається із зменшенням ентальпії, ізотерми на Нd діаграмі йдуть крутіше, ніж за ізоентальпією.

При  $t < t<sub>n</sub>$  починається конденсація водяної пари на поверхні тіл з утворенням роси, чи в об'ємі вологого повітря з утворенням туману (при t <0°С можуть утворюватися відповідно іній або паморозь ). При цьому осушується вологе повітря. Охолодження повітря продовжується за кривою  $\varphi = 100\%$ . Із зниженням температури зменшується значення d і збільшується кількість сконденсованої вологи. Ентальпія перенасиченого повітря  $(\rho_n > \rho_n)$  зменшується пропорційно кількості сконденсованої пари.

40

### **Опис лабораторної установки**

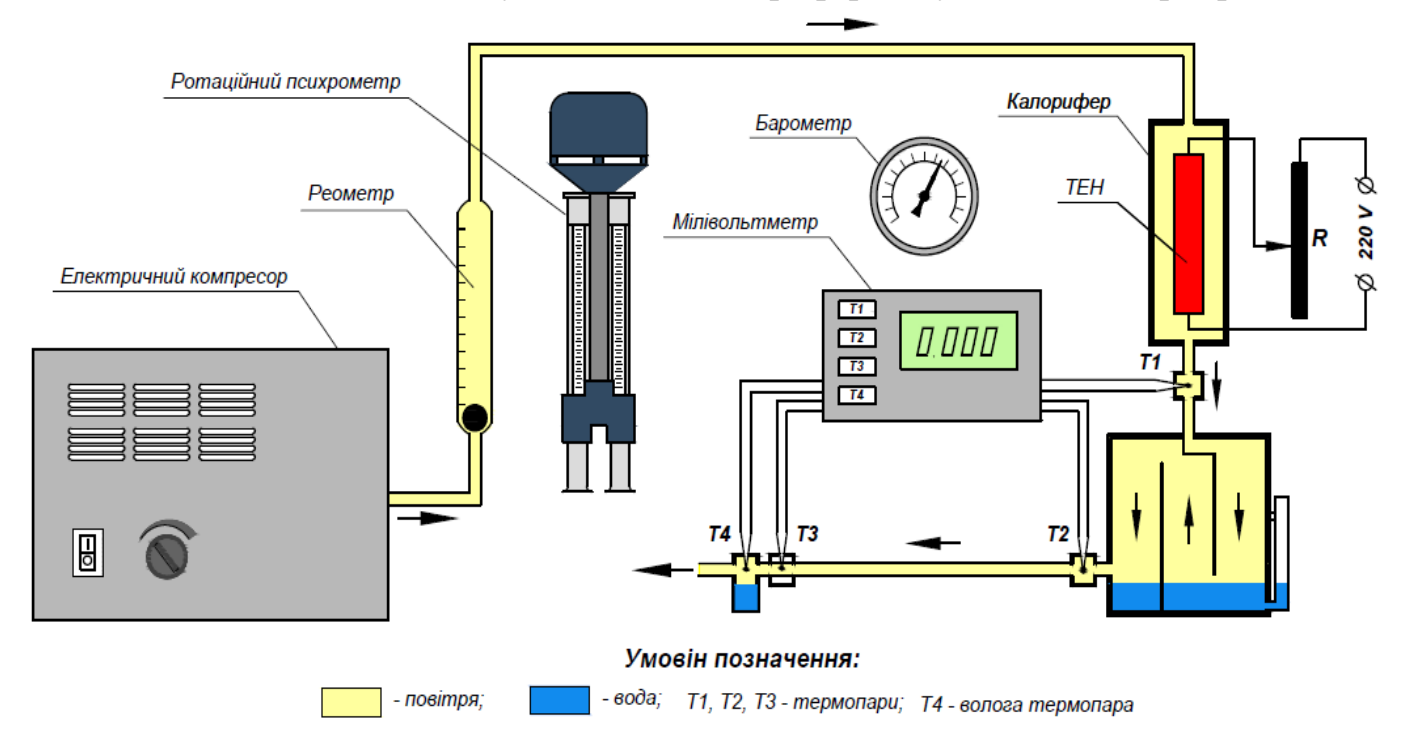

Основними елементами установки є калорифер та сушильна камера (рис. 6.2).

#### **Рис. 6.2 Схема лабораторної установки**

Стан вологого повітря у приміщенні визначають за показами сухого t та мокрого  $t_{M}$  термометрів психрометра. Для визначення барометричного тиску використовують барометр. Масову витрату повітря через установку знаходять за допомогою реометра, вимірюючи перепад тиску, що виникає на каліброваному звуженні (круглий отвір), через який тече повітря.

Через реометр повітря надходить у двоходовий калорифер - горизонтальну скляну трубу, поділену навпіл уздовж осі сталевою перегородкою і закриту з обох торців кришками. Потужність електронагрівача (два тени) регулюється автотрансформатором і вимірюється ватметром W. За допомогою такого самого автотрансформатора (на схемі не показаний зміною напруги, що подається на електродвигун вентилятора 6, установлюють задану масову витрату повітря (її знаходять, використовуючи номограму, за висотою нижньої частини водяного меніска у прямій скляні трубці реометра).

Сушильна камера циліндричної форми має ванну для води і кільцевимипоперечнимиперегородкамирозділенана трисекції.На перегородках закріплені серветки тканини, нижні краї яких занурені у воду. Повітря, яке тече від секції до секції, змінює напрям і зволожується.

Температури на різних ділянках потоку повітря вимірюється за допомогою хромель-копелевих термопар, що підключені до шестипозиційного потенціометра. Термопари t<sub>1</sub>та t<sub>2</sub>служать для вимірювання температур повітря відповідно на вході та виході із сушильної камери, а суха  $t_3$  та мокра  $t_{M4}$  термопари - для визначення стану вологого повітря на певній відстані від сушильної камери, тобто після його часткового охолодження.

# **Порядок виконання роботи**

1. Добавити декілька мілілітрів води у ванночку сушильної камери.

2. Перевірити наявність води у U- подібному коліні мокрої термопари.

3. Встановити нуль шкали реометра 1 / по низу водяного меніска у скляній трубці реометра /.

4. Включити вентилятор, а потім / але не раніше / електричний нагрівач калорифера. За допомогою автотрансформаторів встановити задані викладачем витрату повітря та потужність нагрівача, записати ці дані у табл.2.1.

5. Змочити тканину мокрого термометра і включити вентилятор психрометра, уважно стежити за зміною  $t_{M}$ . Записати мінімальне значення  $t_{M}$  / воно спочатку знижується, а після підсихання тканини починає підвищуватися / і відповідну температуру сухого термометра t.

6. Записати покази барометра.

7. Включити потенціометр. Включити привід діаграми і виключити його, як тільки підключиться термопара t<sub>1</sub>. Коли підвищення температури за калорифером припиниться, тобто коли установка ввійде у стаціонарний режим роботи, можна починати експеримент. Одержані результати записати у таблицю 6.1.

Таблиця 6.1

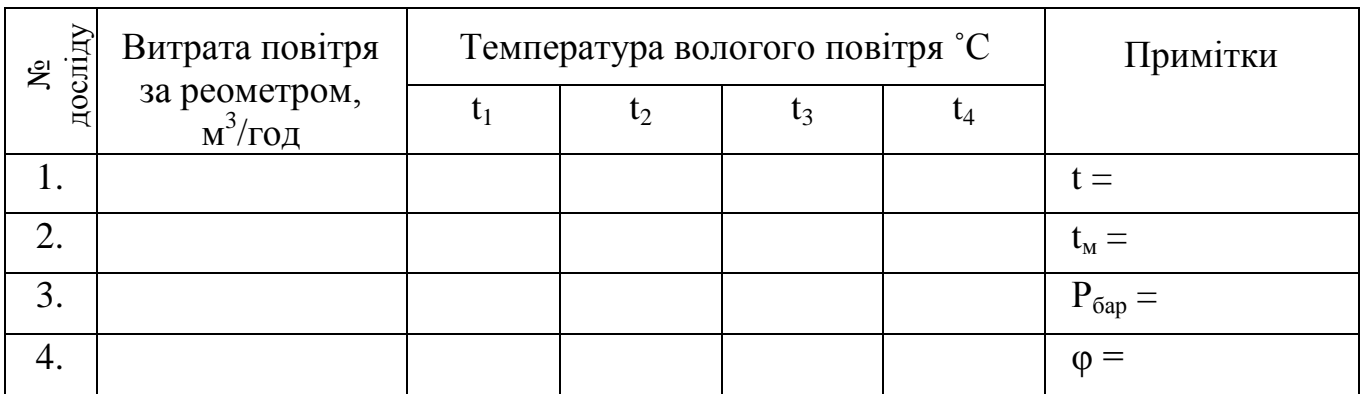

### **Обробка результатів спостережень**

За показами психрометра t і t<sub>м</sub> знаходимо початкову точку 0. Піднімаємось за вертикаллю до ізотерми  $t_1$  яка відповідає температурі повітря за калорифером, і дістаємо точку 1 ( рис. 8.3 ).

Точка 2 повинна лежати на ізотермі  $t_1$ і перебуватиме на одній вертикалі з точкою 3, тому що за сушильною камерою вологе повітря лише охолоджується. Точку 3 знаходимо аналогічно точки 0 за показами термопар  $t_3$  і  $t_4$  • Піднімаючись від точки 3 за вертикаллю до ізотерми  $t_2$  визначаємо положення точки 2.

З'єднавши точки 2, 3 прямими лініями, дістанемо три процеси, що відбуваються з повітрям в установці: 0-1 - нагрів повітря в калорифері; 1-2 зволоження його в сушильній камері; 2-3 - охолодження повітря за сушильною камерою (рис. 8.3).

Парціальний тиск сухого повітря у вологому повітрі приміщення, Па:

$$
P_{c.n} = P_6 - P_n, \t\t(6.5)
$$

де  $P_{\pi}$  – визначаємо за Hd- діаграмою.

Масова витрата сухого повітря через установку, кг/с:

$$
M_{\text{C,II}} = P_{\text{cn}} V / (R_{\text{c,II}} T_0), \tag{6.6}
$$

де  $V - o6'$ ємна витрата повітря, м<sup>3</sup>/с;

 $R_{c,n}$  – питома газова стала сухого повітря, Дж/(м∙К);

Т<sup>0</sup> – абсолютна температура повітря в приміщенні, К.

Потужність теплового потоку, який витрачається на нагрів повітря в калорифері, кВт:

$$
Q_{k} = (H_{1} - H_{0})M_{c.n}, \qquad (6.7)
$$

де  $H_1$ ,  $H_0$ - ентальпія вологого повітря відповідно після калорифера і перед ним, кДж/кг Мс.п - потужність нагрівана, кВт:

$$
Q = 0.001W.\t(6.8)
$$

ККД калорифера, %:

$$
\eta_{\kappa} = 100 Q_{\kappa}/Q. \tag{6.9}
$$

Потужність теплового потоку, який втрачається при охолодженні повітря в процесі 2-3, кВт:

$$
Q_{\text{oxon}} = (H_2 - H_3)M_{c.n}
$$
 (6.10)

Продуктивність сушильної камери за випареною вологою, кг/с:

$$
M_p = 0.001(d_2 - d_1) M_{c.n}.
$$
\n(6.11)

де  $d_2$ ,  $d_1$  – вологовміст повітря після і до сушильної камери відповідно.

Витрати сухого повітря на випаровування 1 кг вологи:

$$
m_{c.n.} = \frac{1000}{d_2 - d_1};
$$
\n(6.12)

Витрати теплоти в сушильній установці на випаровування 1 кг вологи, кДж:

$$
q = \frac{1000(H_1 - H_0)}{d_2 - d_1};
$$
\n(6.12)

Ефективність сушильної установки можна оцінити, порівнюючи q з мінімальною витратою теплоти q<sub>min</sub> на підігрів висушуваного матеріалу до температури випаровування 1 кг вологи. Для атмосферного конвективного сушіння  $q_{min}$  = 2500 кДж/кг. Чим ближче до одиниці значення 2500/q, тим ефективніше працює установка.

#### **Контрольні запитання**

- 1. Що являє собою вологе повітря ?
- 2. Що називається абсолютною вологістю повітря ?
- 3. Що називається відносною вологістю повітря ?
- 4. Що називається вологовмістом ?
- 5. Що таке ентальпія і як вона визначається для вологого повітря ?
- 6. У якому стані може перебувати вологе повітря ?

7. Як, використовуючи покази психрометра, знайти на Іd- діаграмі точку, що характеризує стан вологого повітря ?

8. Як на Іd- діаграмі зображається процес, який відбувається у калорифері ?

9. Як і які параметри можна знайти для заданої на Іd- діаграмі точки ?

10. Пояснити, як визначено стан повітря в характерних точках процесів, що відбуваються в сушильній установці.

- 11. Який тепловий режим вважають стаціонарним ?
- 12. Будова й призначення елементів лабораторної установки.
- 13. Порядок виконання лабораторної роботи.
- 14. Як визначається витрата повітря й теплоти на випаровування 1 кг вологи ?
- 15. Як визначити теплові втрати калорифера в оточуюче середовище ?
- 16. Як визначається витрата сухого повітря через установку ?

17. З якими процесами вологого повітря ви стикаєтесь у побуті ?

18. Чому ентальпію вологого повітря, яка має одиницю кДж/кг, позначають

Н,а не h, що, звичайно, вживається для величин, віднесених до 1 кг ?

19. Чому у розрахунку сушарок за основну розрахункову одиницю беруть 1 кг сухого повітря ?

# **ПЕРЕЛІК ВИКОРИСТАНИХ ТА РЕКОМЕНДОВАНИХ ЛІТЕРАТУРНИХ ДЖЕРЕЛ**

1. C.М.Константінов. Теплообмін. Київ. Політехніка, 2005р.

2. Б.Х.Драганов. А.А.Домінський, А.В.Міщенко, Є.М.Письменний. Теплотехніка. Київ, 2005р.

3. Швец И.Т. и др. Теплотехніка. Изд. «Вища школа», 1976, 520с.

4. Баскаков А.П. и др. Общая теплотехника. М-Л, 1963, 392с.

5. Крутов В.И. Техническая термодинамика. М., Высшая школа, 1971, 471с.

6. Чечеткин А.В., Занемонец Н.А. Теплотехника, М., Высшая школа, 1986, 336с.

1. Андреев Л.П., Костенко Г.М. та інш. Задачник з основ теплотехніки. Київ: Техніка, 1967,343 с.

2. Костенко Г.М., Козак Н.Б. та інш. Задачник з теоретичних основ теплотехніки., Київ: Техніка, 1961, 343 с

3. Сапронов А.Г., Благушин Б.М. Тепловые процессы и теплоиспользуещее оборудование. Москва, Легпромбытиздат, 1990, 431с.

4. Кузовлев В.А. Техническая термодинамика и основы теплопередачи. М., Высшая школа, 1983, 334 с.

5. Баскаков А.П. и др. Теплотехника. М., Энергоиздат, 1982, 264с.

6. Ильченко О.Т. Теплоиспользующие установки промышленных предприятий. Харьков, Вища школа, 1985.

**Д О Д А Т К И**

Додаток 1.- Суха насичена пара і вода на лінії насичення (за тисками).

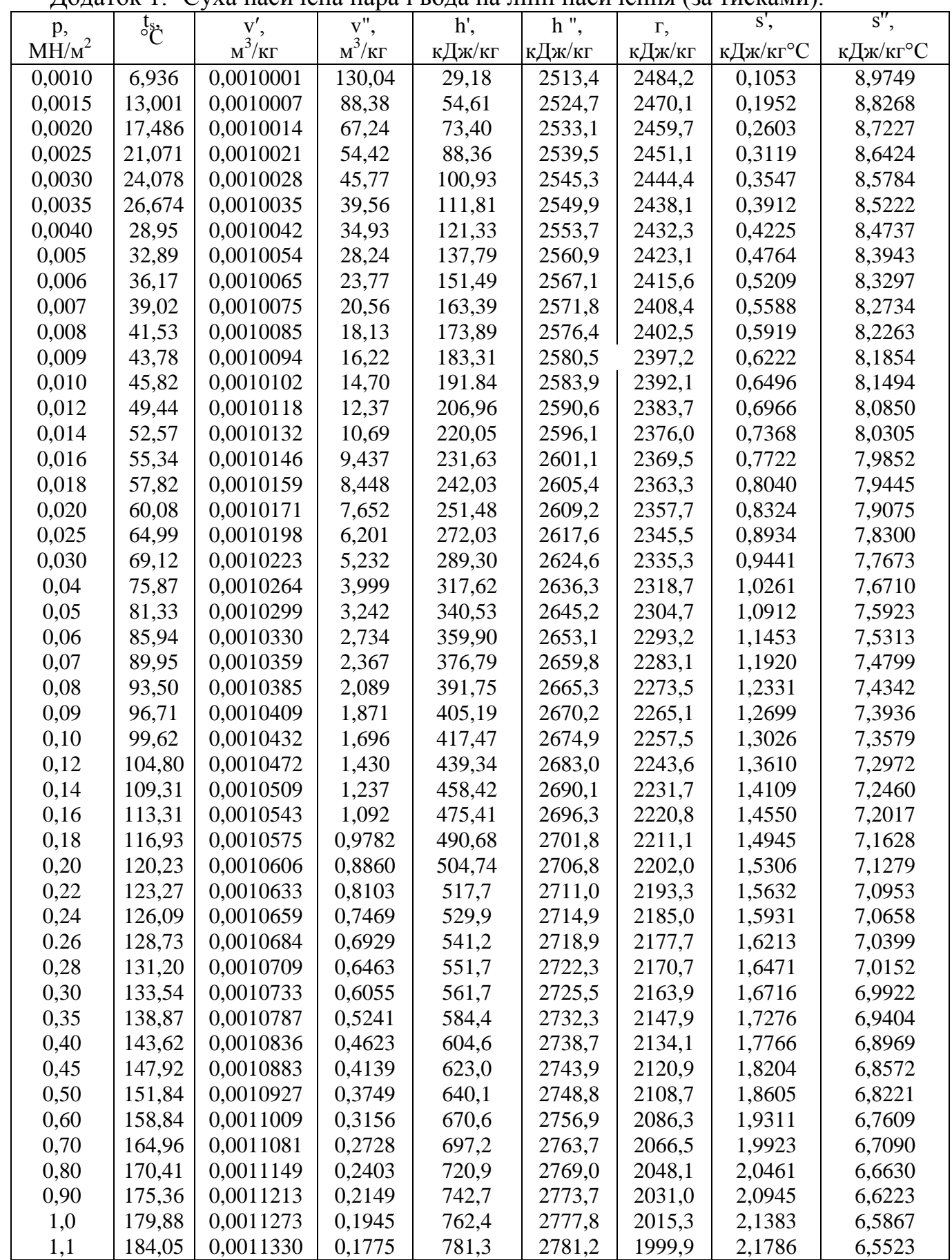

Продовження додатку 1.

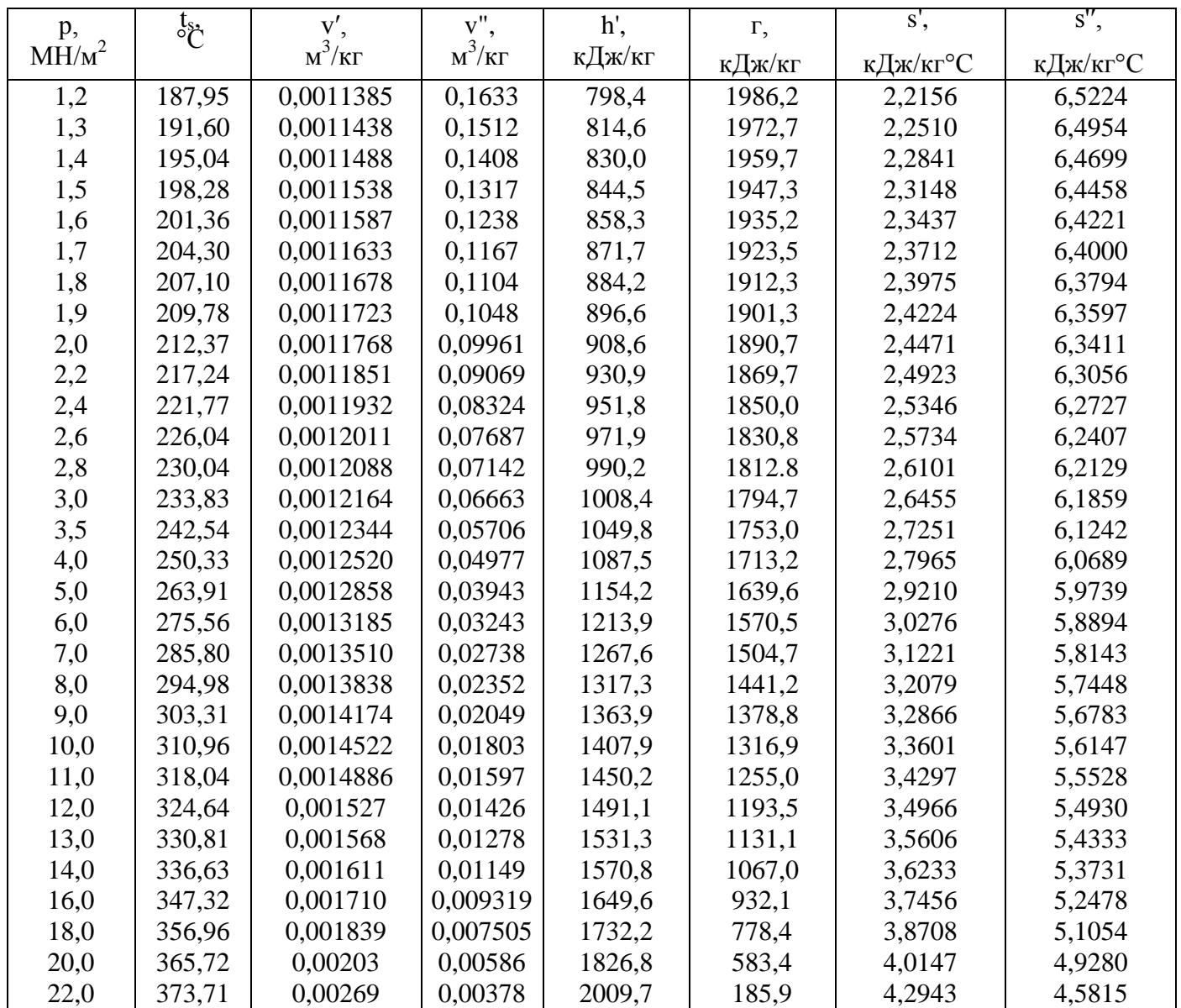

Додаток 2 - Теплофізичні коефіцієнти води на лінії насичення.

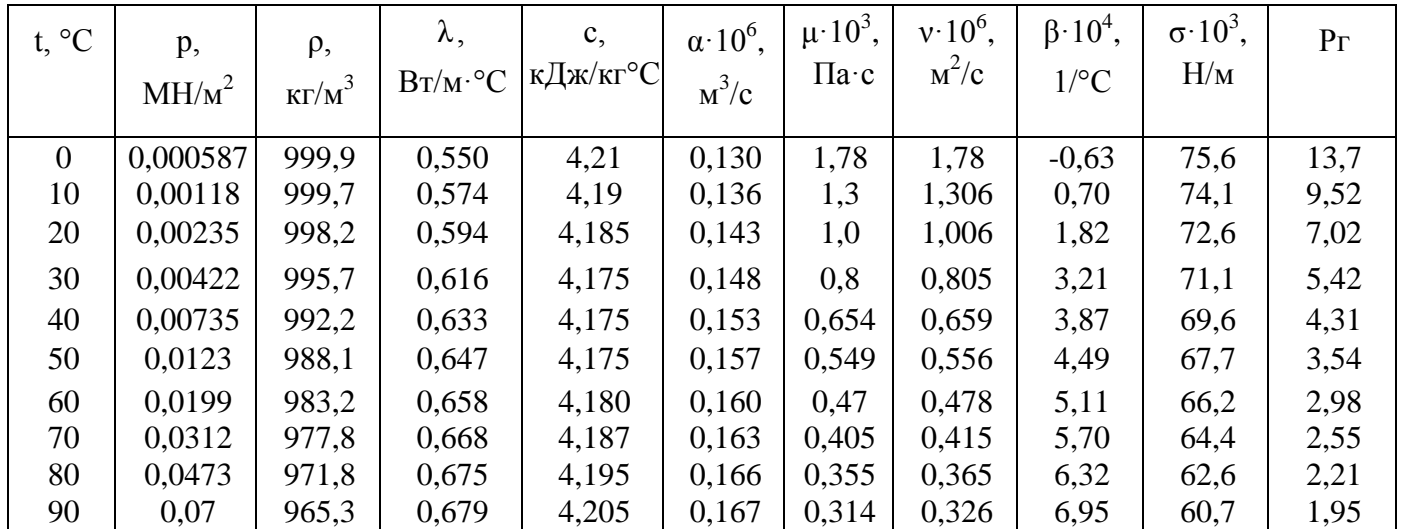

# Продовження додатку 2.

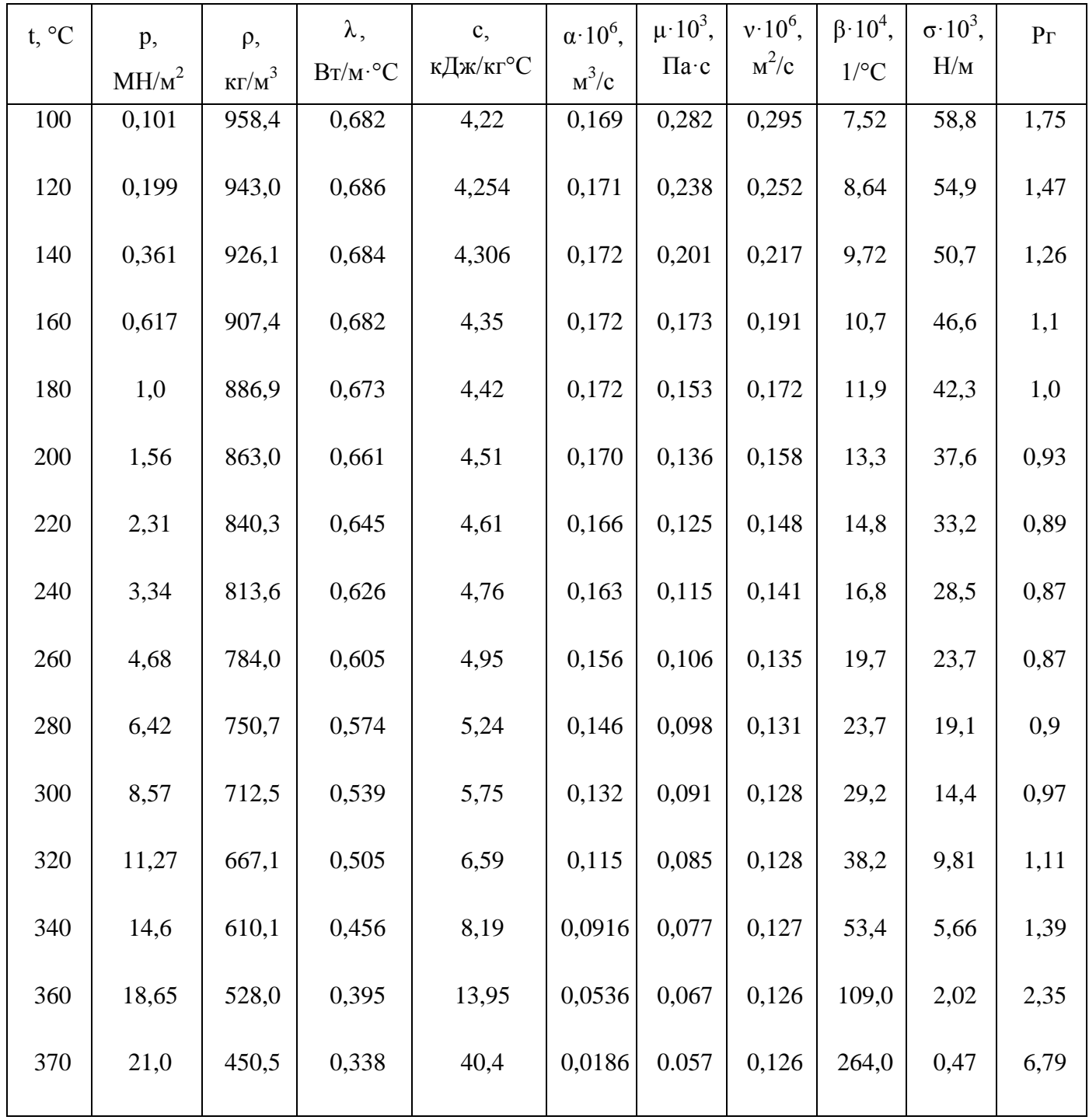

| $t, \degree C$ | $\rho$ ,                    | $C_p$ ,  | $\lambda$ · $10^2$ ,                                                     | $\alpha\cdotp 10^6,$ | $\mu \cdot 10^6$ , | $v \cdot 10^6$ , | Pr    |
|----------------|-----------------------------|----------|--------------------------------------------------------------------------|----------------------|--------------------|------------------|-------|
|                |                             | кДж/кг°С | $\rm Br/M^{\scriptscriptstyle \bullet}{}^{\scriptscriptstyle \bullet} C$ | $M^3/c$              | $\Pi$ a·c          | $M^2/c$          |       |
|                | $\text{K}\Gamma/\text{M}^3$ |          |                                                                          |                      |                    |                  |       |
| $-50$          | 1,584                       | 1,013    | 2,04                                                                     | 12,7                 | 14,6               | 9,23             | 0,728 |
| $-40$          | 1,515                       | 1,013    | 2,12                                                                     | 13,8                 | 15,2               | 10,04            | 0,728 |
| $-30$          | 1,453                       | 1,013    | 2,2                                                                      | 14,9                 | 15,7               | 10,80            | 0,723 |
| $-20$          | 1,395                       | 1,009    | 2,28                                                                     | 16,2                 | 16,2               | 11,59            | 0,716 |
| $-10$          | 1,342                       | 1,009    | 2,36                                                                     | 17,4                 | 16,7               | 12,43            | 0,712 |
| $\overline{0}$ | 1,293                       | 1,005    | 2,44                                                                     | 18,8                 | 17,2               | 13,28            | 0,707 |
| 10             | 1,247                       | 1,005    | 2,51                                                                     | 20,1                 | 17,7               | 14,16            | 0,705 |
| 20             | 1,205                       | 1,005    | 2,6                                                                      | 21,6                 | 18,2               | 15,06            | 0,703 |
| 30             | 1,165                       | 1,005    | 2,67                                                                     | 22,9                 | 18,7               | 16,00            | 0,701 |
| 40             | 1,128                       | 1,005    | 2,75                                                                     | 24,4                 | 19,1               | 16,96            | 0,699 |
| 50             | 1,093                       | 1,005    | 2,83                                                                     | 25,7                 | 19,6               | 17,95            | 0,698 |
| 60             | 1,06                        | 1,005    | 2,9                                                                      | 27,2                 | 20,1               | 18,97            | 0,696 |
| 80             | 1,00                        | 1,009    | 3,05                                                                     | 30,3                 | 21,1               | 21,09            | 0,692 |
| 100            | 0,946                       | 1,009    | 3,22                                                                     | 33,6                 | 21,9               | 23,13            | 0,688 |
| 120            | 0,898                       | 1,009    | 3,33                                                                     | 36,8                 | 22,8               | 25,45            | 0,686 |
| 140            | 0,854                       | 1,013    | 3,49                                                                     | 40,6                 | 23,7               | 27,80            | 0,684 |
| 160            | 0,815                       | 1,017    | 3,64                                                                     | 44,0                 | 24,5               | 30,09            | 0,682 |
| 180            | 0,779                       | 1,021    | 3,78                                                                     | 47,6                 | 25,3               | 32,49            | 0,681 |
| 200            | 0,746                       | 1,025    | 3,96                                                                     | 51,5                 | 26,0               | 34,85            | 0,680 |
| 250            | 0,674                       | 1,038    | 4,25                                                                     | 60,6                 | 27,3               | 40,61            | 0,677 |
| 300            | 0,615                       | 1,046    | 4,6                                                                      | 71,5                 | 29,7               | 48,33            | 0,674 |
| 400            | 0,524                       | 1,067    | 5,2                                                                      | 93,2                 | 33,1               | 63,09            | 0,678 |
| 500            | 0,456                       | 1,089    | 3,74                                                                     | 115,2                | 36,1               | 79,38            | 0,687 |
| 600            | 0,404                       | 1,112    | 6,22                                                                     | 138,2                | 39,1               | 96,89            | 0,699 |
| 700            | 0,362                       | 1,131    | 6,71                                                                     | 163,5                | 41,8               | 115,4            | 0,706 |
| 800            | 0,329                       | 1,152    | 7,17                                                                     | 188,5                | 44,3               | 134,8            | 0,713 |
| 1000           | 0,277                       | 1,182    | 8,06                                                                     | 246,0                | 49,0               | 177,1            | 0,719 |

Додаток 3. - Теплофізичні коефіцієнти сухого повітря при р = 100 кН/м<sup>2</sup>.

| t, $^{\circ}C$ |        | Повітря Кисень О2 | A <sub>30</sub> T $N_2$ | Водень<br>H <sub>2</sub> | Водяна<br>пара $H_2$ 0 | <u> Окис</u><br>вуглецю | Вуглекисли<br>  и газ СО <sub>2</sub> |
|----------------|--------|-------------------|-------------------------|--------------------------|------------------------|-------------------------|---------------------------------------|
| $\overline{0}$ | 29,073 | 29,274            | 29,115                  | 28,617                   | 33,499                 | 29,123                  | 35,860                                |
| 100            | 29,153 | 29,538            | 29,144                  | 29,935                   | 33,741                 | 29,178                  | 38,112                                |
| 200            | 29,299 | 29,931            | 29,228                  | 29,073                   | 34,188                 | 29,303                  | 40,059                                |
| 300            | 29,531 | 30,400            | 29,383                  | 29,123                   | 34,575                 | 29,517                  | 41,755                                |
| 400            | 29,789 | 30,878            | 29,601                  | 29,186                   | 35,090                 | 29,789                  | 43,250                                |
| 500            | 30,095 | 31,334            | 29,864                  | 29,249                   | 35,630                 | 30,099                  | 44,573                                |
| 600            | 30,405 | 31,761            | 30,149                  | 29,316                   | 36,195                 | 30,426                  | 45,758                                |
| 700            | 30,723 | 32,150            | 30,451                  | 29,408                   | 36,789                 | 30,752                  | 46,813                                |
| 800            | 31,028 | 32,502            | 30,748                  | 29,517                   | 37,392                 | 31,070                  | 47,763                                |
| 900            | 31,321 | 32,825            | 31,037                  | 29,647                   | 38,008                 | 31,376                  | 48,617                                |
| 1000           | 31,598 | 33,118            | 31,313                  | 29,789                   | 38,619                 | 31,665                  | 49,392                                |
| 1200           | 32,109 | 33,633            | 31,828                  | 30,107                   | 39,825                 | 32,192                  | 50,740                                |
| 1400           | 32,565 | 34,076            | 32,293                  | 30,467                   | 40,976                 | 32,653                  | 51,858                                |
| 1600           | 32,967 | 34,474            | 32,699                  | 30,832                   | 42,056                 | 33,051                  | 52,800                                |
| 1800           | 33,319 | 34,834            | 33,055                  | 31,192                   | 43,070                 | 33,402                  | 53,604                                |
| 2000           | 33,641 | 35,169            | 33,373                  | 31,548                   | 43,995                 | 33,708                  | 54,290                                |
| 2200           | 33,296 | 35,483            | 33,658                  | 31,891                   | 44,853                 | 33,980                  | 54,881                                |
| 2400           | 34,185 | 35,785            | 33,909                  | 32,222                   | 45,645                 | 34,223                  | 55,391                                |

Додаток 4. - Середні ізобарні мольні теплоємності деяких газів кДж/(кмоль·К).

# Додаток 5 - Мольні теплоємності газів

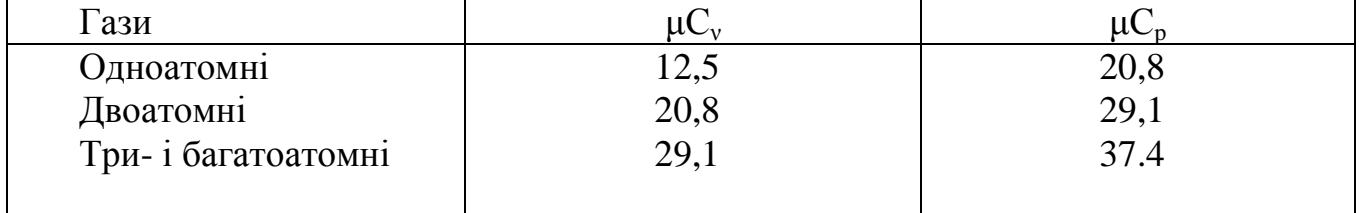

| Темпера-                  | ---r - - r --<br>Гази |       |                |         |                 |                  |  |  |  |  |
|---------------------------|-----------------------|-------|----------------|---------|-----------------|------------------|--|--|--|--|
| rypa<br>t, <sup>o</sup> C | $H_2$                 | $N_2$ | 0 <sub>2</sub> | Повітря | CO <sub>2</sub> | H <sub>2</sub> 0 |  |  |  |  |
| $\theta$                  | 28,62                 | 29,12 | 29,27          | 29,07   | 35,86           | 33,50            |  |  |  |  |
| 100                       | 28,93                 | 29,14 | 29,54          | 29,15   | 38,11           | 33,74            |  |  |  |  |
| 200                       | 29,07                 | 29,23 | 29,93          | 29,30   | 40,06           | 34,12            |  |  |  |  |
| 300                       | 29,12                 | 29,38 | 30,40          | 29,52   | 41,76           | 34,58            |  |  |  |  |
| 400                       | 29,19                 | 29,60 | 30,88          | 29,79   | 43,25           | 35,09            |  |  |  |  |
| 500                       | 29,25                 | 29,86 | 31,33          | 30,10   | 44,57           | 35,63            |  |  |  |  |
| 600                       | 29,32                 | 30,15 | 31,76          | 30,41   | 45,75           | 36,20            |  |  |  |  |
| 700                       | 29,41                 | 30,45 | 32,15          | 30,72   | 46,81           | 36,79            |  |  |  |  |
| 800                       | 29,52                 | 30,75 | 32,50          | 31,03   | 47,76           | 37,39            |  |  |  |  |
| 900                       | 29,65                 | 31,04 | 32,83          | 31,32   | 48,62           | 38,01            |  |  |  |  |
| 1000                      | 29,79                 | 31,31 | 33,12          | 31,60   | 49,40           | 38,62            |  |  |  |  |
| 1100                      | 29,94                 | 31,58 | 33,39          | 31,86   | 50,10           | 39,23            |  |  |  |  |
| 1200                      | 30,11                 | 31,83 | 33,63          | 32,11   | 50,74           | 39,83            |  |  |  |  |
| 1300                      | 30,29                 | 32,07 | 33,86          | 32,34   | 51,32           | 40,41            |  |  |  |  |
| 1400                      | 30,47                 | 32,29 | 34,08          | 32,57   | 51,86           | 40,98            |  |  |  |  |
| 1500                      | 30,65                 | 32,50 | 34,28          | 32,77   | 52,35           | 41,53            |  |  |  |  |

Додаток 6 - Середня ізобарна мольна теплоємність ідеальних газів  $\mu C_p \cdot 10^{-3}$  Дж/кмоль $\cdot \text{°C}$  за спектрографічними даними).

Додаток 7. – Молекулярна вага та густина деяких газів при нормальних технічних умовах.

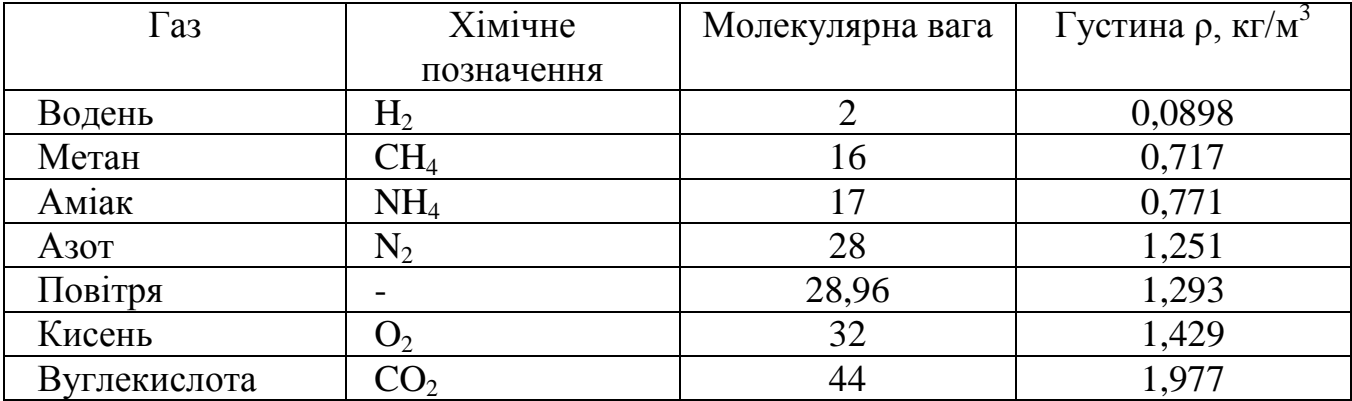

# Тернопільський національний технічний університет імені Івана Пулюя

Кафедра обладнання харчових технологій

**Кравець Олег Ігорович Шинкарик Марія Миколаївна**

# **МЕТОДИЧНИЙ ПОСІБНИК**

# **до виконання лабораторних робіт з курсу: "Теплотехніка" для студентів денної та заочної форм навчання спеціальності 181 «Харчові технології»**

Папір офсетний. Гарнітура «Таймс». Умов.друк.арк.

Наклад 20 прим.